[Versionsgeschichte interaktiv durchsuchen](https://wiki.oevsv.at) [VisuellWikitext](https://wiki.oevsv.at)

#### **[Version vom 2. Februar 2020, 23:02 Uhr](https://wiki.oevsv.at/w/index.php?title=VoIP_Codec_Uebersicht&oldid=15439) ( [Quelltext anzeigen](https://wiki.oevsv.at/w/index.php?title=VoIP_Codec_Uebersicht&action=edit&oldid=15439))** [Oe1kbc](https://wiki.oevsv.at/wiki/Benutzer:Oe1kbc) [\(Diskussion](https://wiki.oevsv.at/w/index.php?title=Benutzer_Diskussion:Oe1kbc&action=view) | [Beiträge\)](https://wiki.oevsv.at/wiki/Spezial:Beitr%C3%A4ge/Oe1kbc) (→Supported Codecs on D120)

[← Zum vorherigen Versionsunterschied](https://wiki.oevsv.at/w/index.php?title=VoIP_Codec_Uebersicht&diff=prev&oldid=15439)

#### **[Aktuelle Version vom 7. Januar 2024, 13:](https://wiki.oevsv.at/w/index.php?title=VoIP_Codec_Uebersicht&oldid=21900) [10 Uhr](https://wiki.oevsv.at/w/index.php?title=VoIP_Codec_Uebersicht&oldid=21900) [\(Quelltext anzeigen\)](https://wiki.oevsv.at/w/index.php?title=VoIP_Codec_Uebersicht&action=edit)**

[OE9LTX](https://wiki.oevsv.at/wiki/Benutzer:OE9LTX) [\(Diskussion](https://wiki.oevsv.at/w/index.php?title=Benutzer_Diskussion:OE9LTX&action=view) | [Beiträge\)](https://wiki.oevsv.at/wiki/Spezial:Beitr%C3%A4ge/OE9LTX) (add minimal details here that opus is available as well) [Markierung](https://wiki.oevsv.at/wiki/Spezial:Markierungen): [Visuelle Bearbeitung](https://wiki.oevsv.at/w/index.php?title=Project:VisualEditor&action=view)

(3 dazwischenliegende Versionen von einem anderen Benutzer werden nicht angezeigt)

#### **Zeile 1: Zeile 1:** [[Kategorie:Digitaler Backbone]] [[Kategorie:Digitaler Backbone]] [[Kategorie:Digitale\_Betriebsarten]] [[Kategorie:Digitale\_Betriebsarten]] **− ==== Opus codec support ==== − − <font color="red">'''WARNING:'''< /font> '''opus''' codec is listed here as an experimental feature, without production-grade support at the moment! Due to limited memory, the opus codec is not available for D120. − − ==== iLBC codec support ==== − − <font color="red">'''LIMITATION:'''< /font> If incoming SDP has different ptime (eg. ptime=30) than the configured ptime (e.g., Packet Size=20), the behaviour is undefined. To prevent this, please make sure the phone is configured with correct ptime. − − == Supported Codecs on D305, D315, D345, D375, D385, D712, 715, 725, D745, D765 and D785 == −**

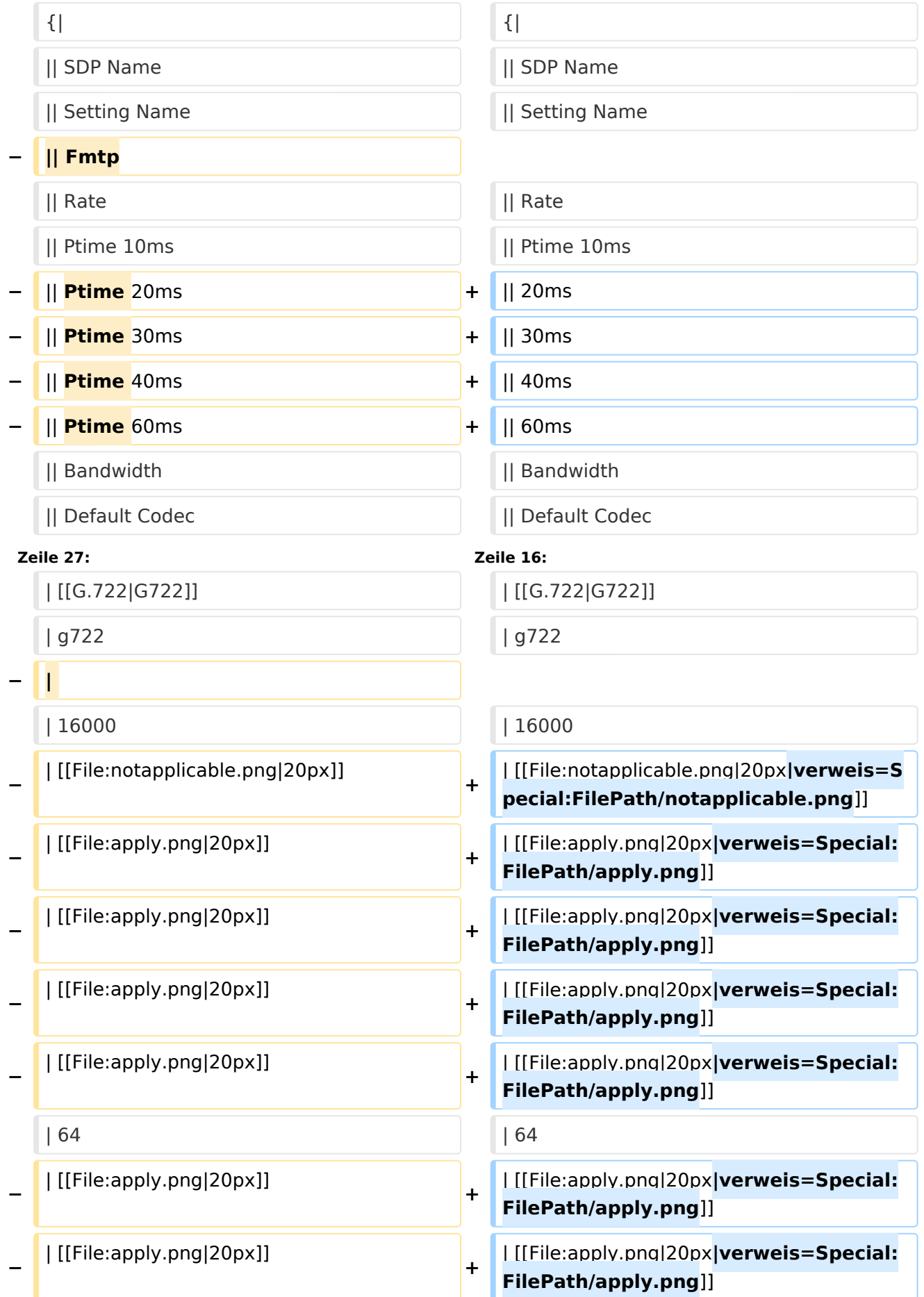

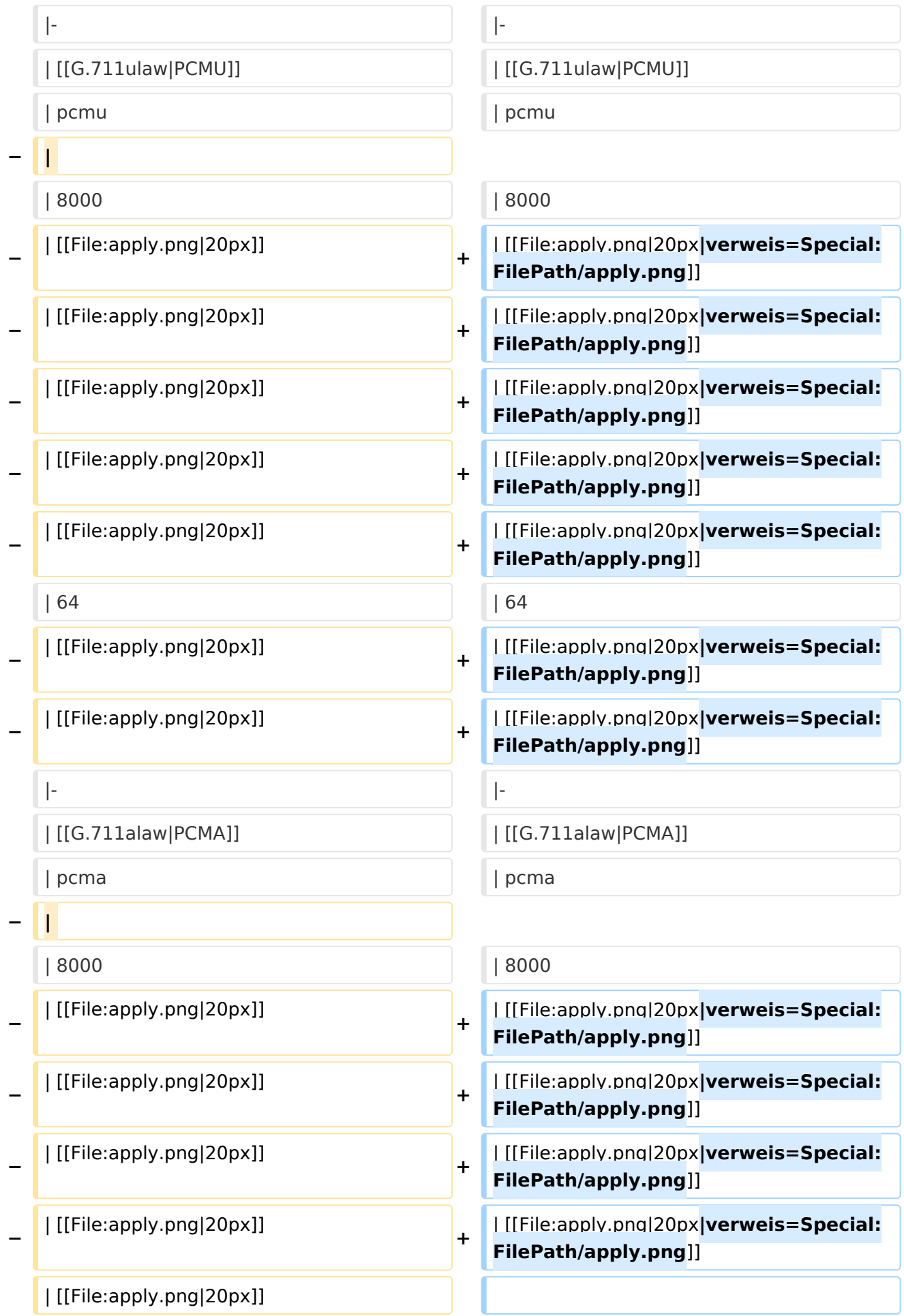

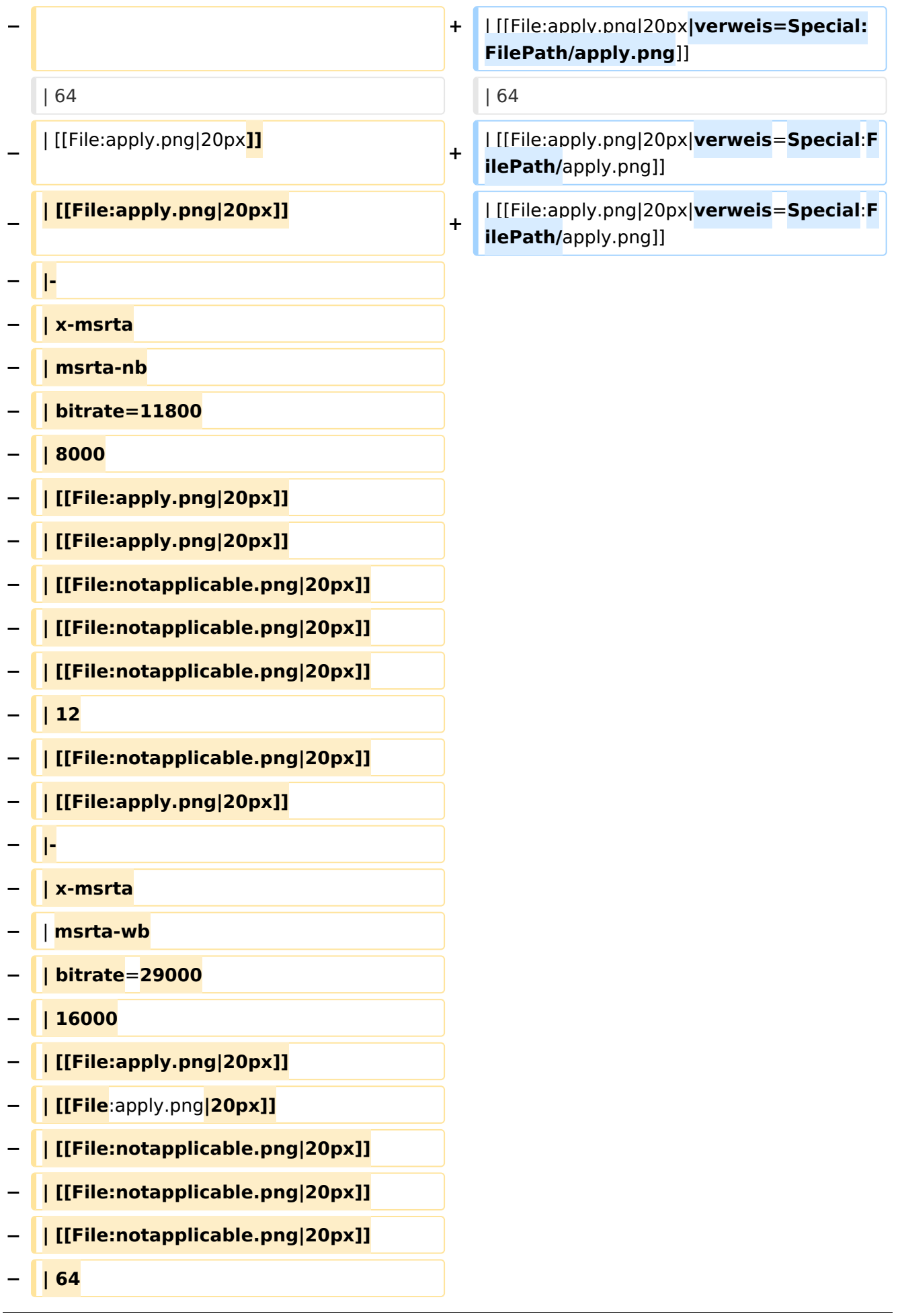

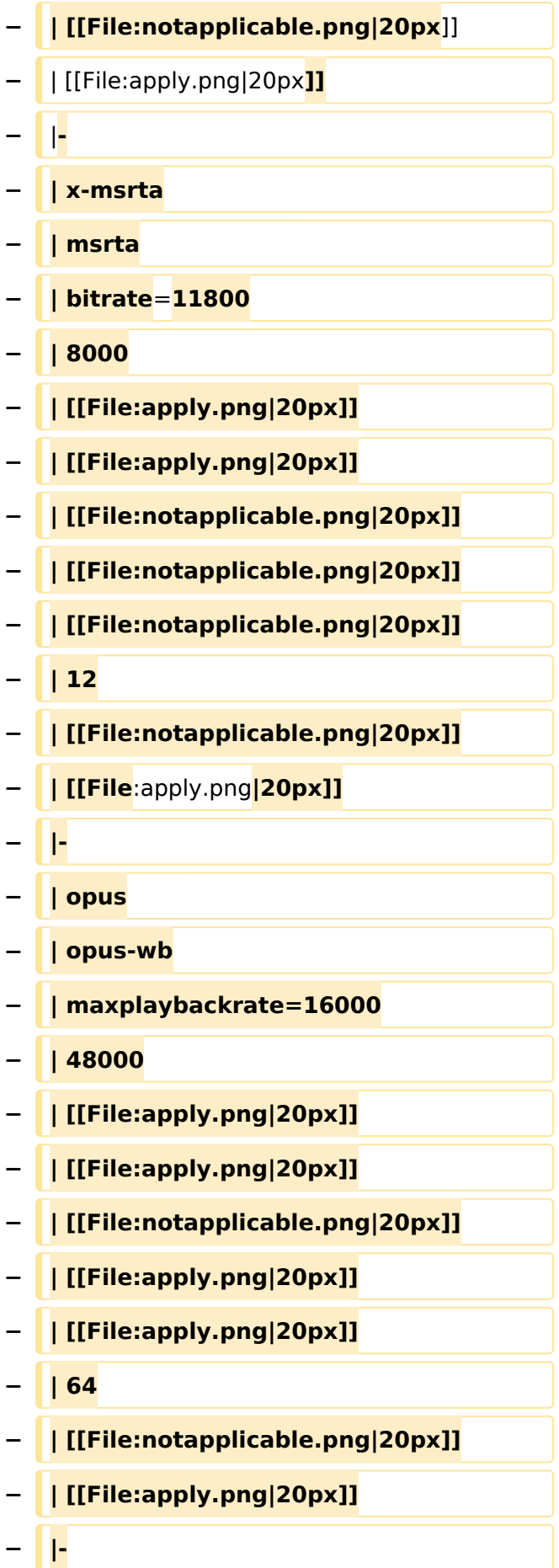

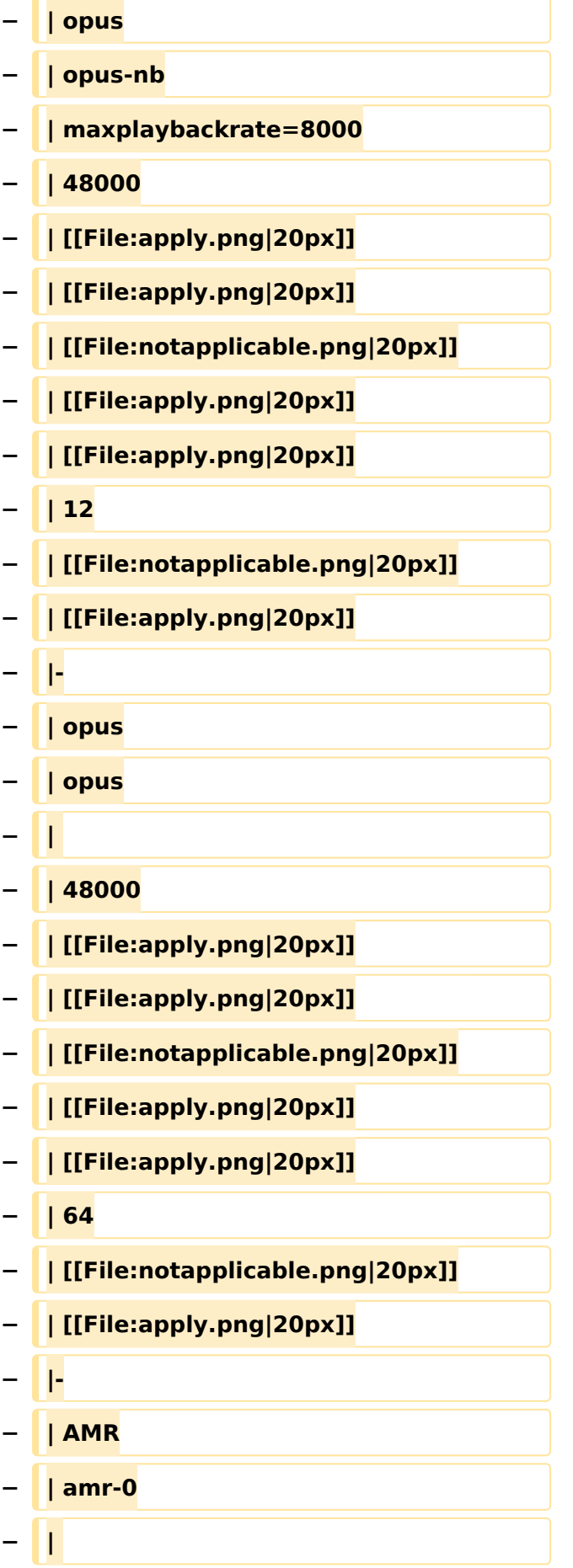

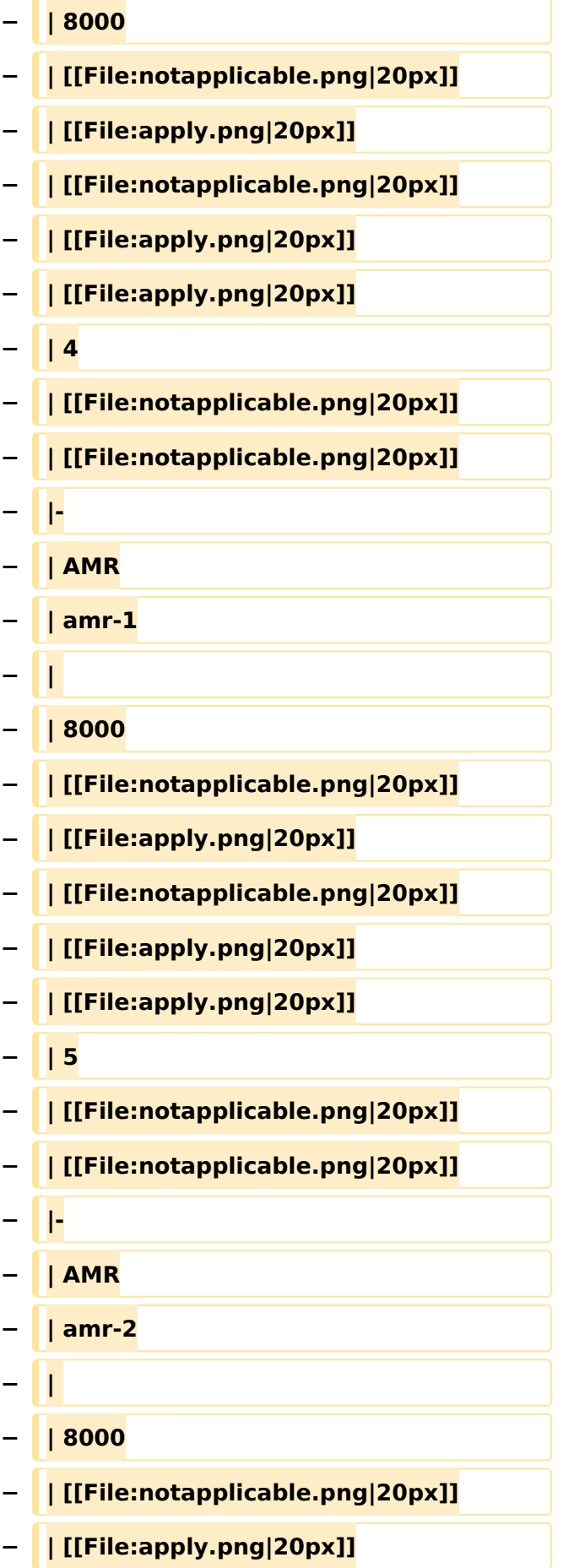

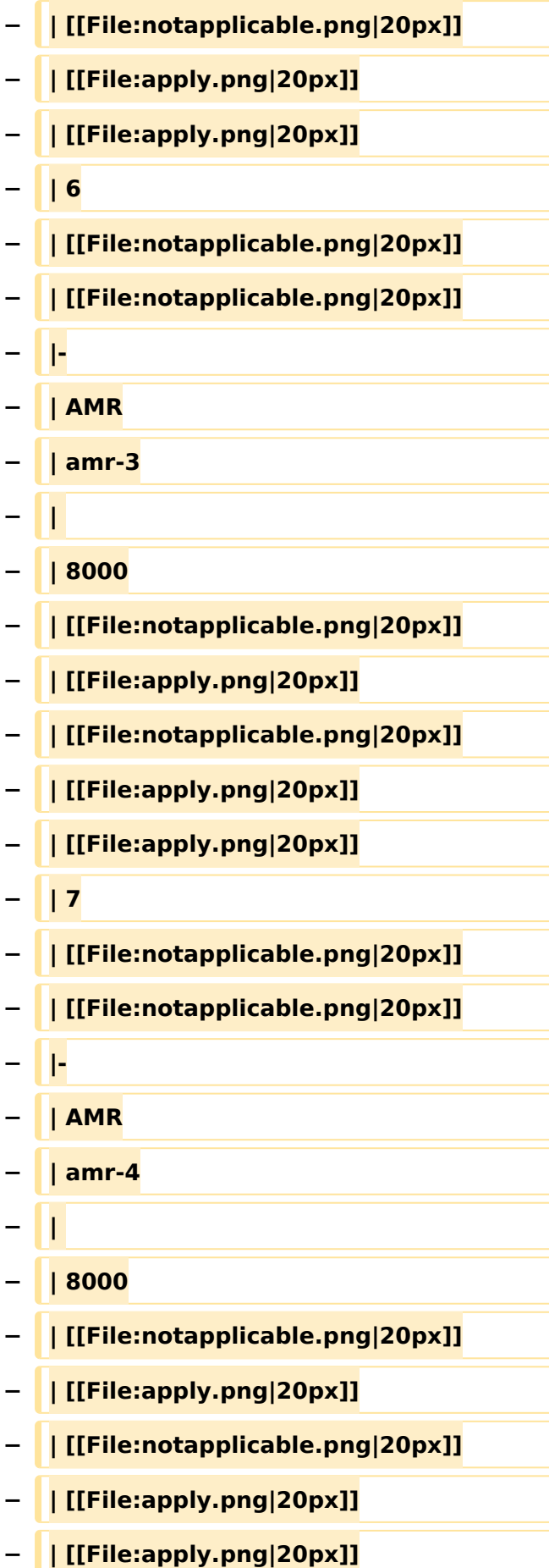

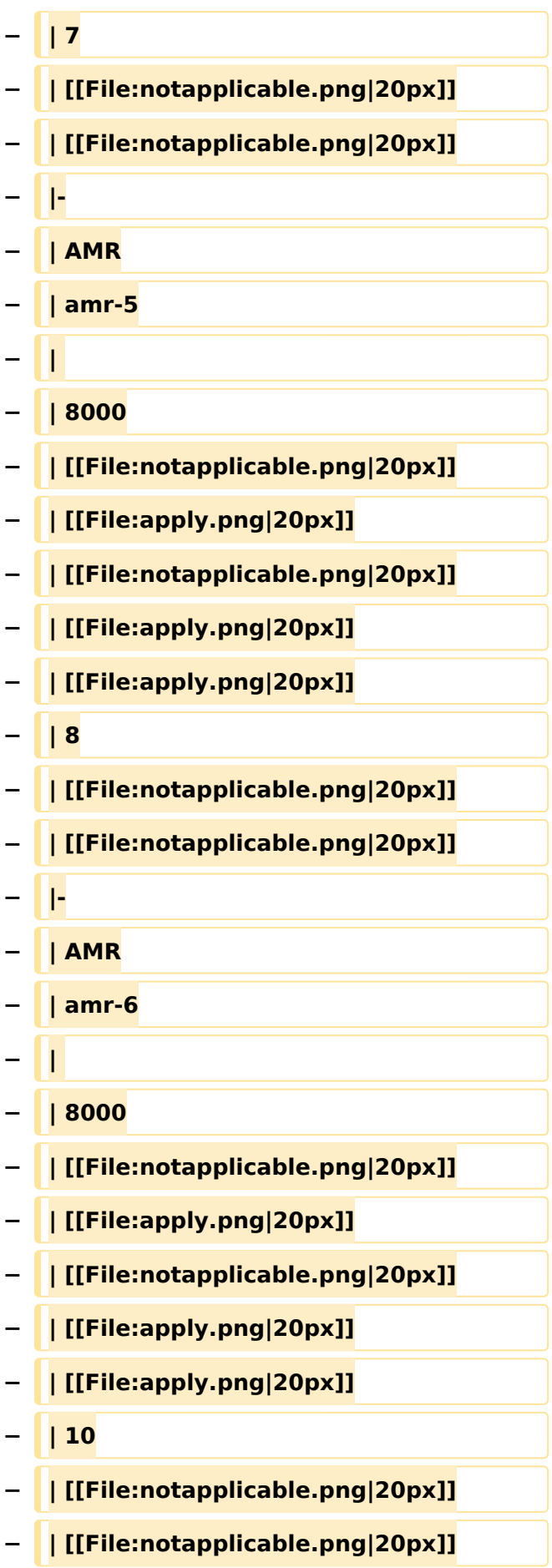

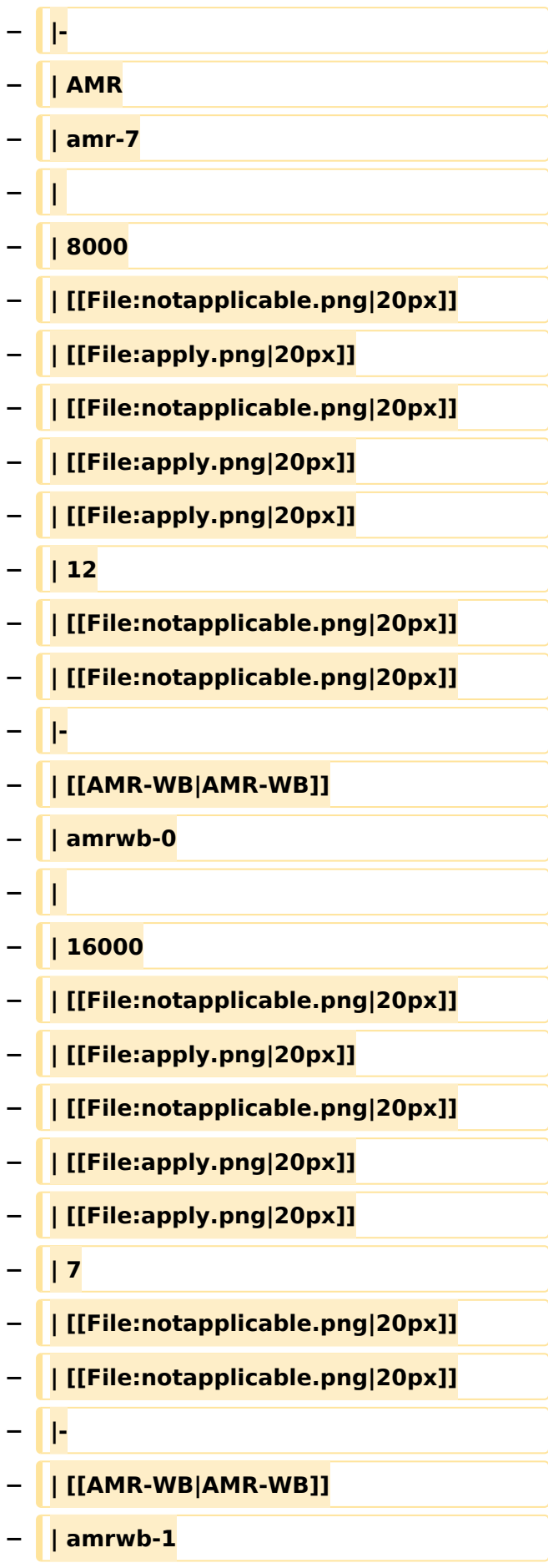

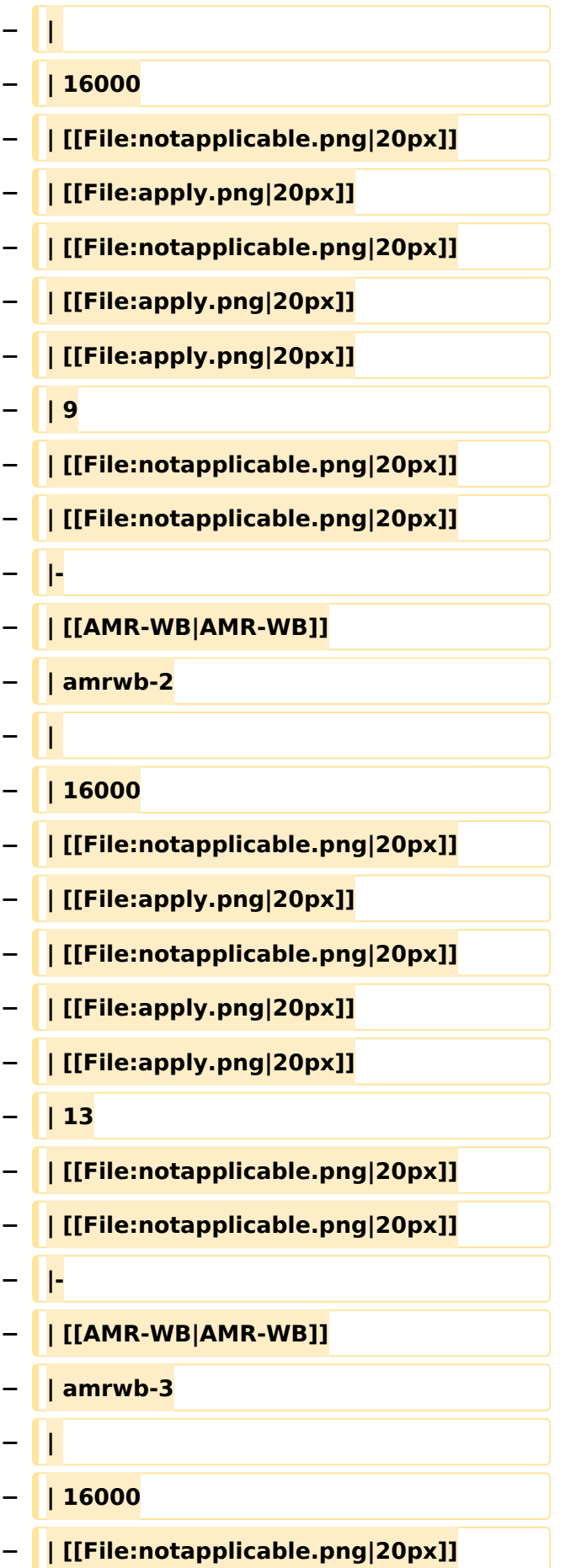

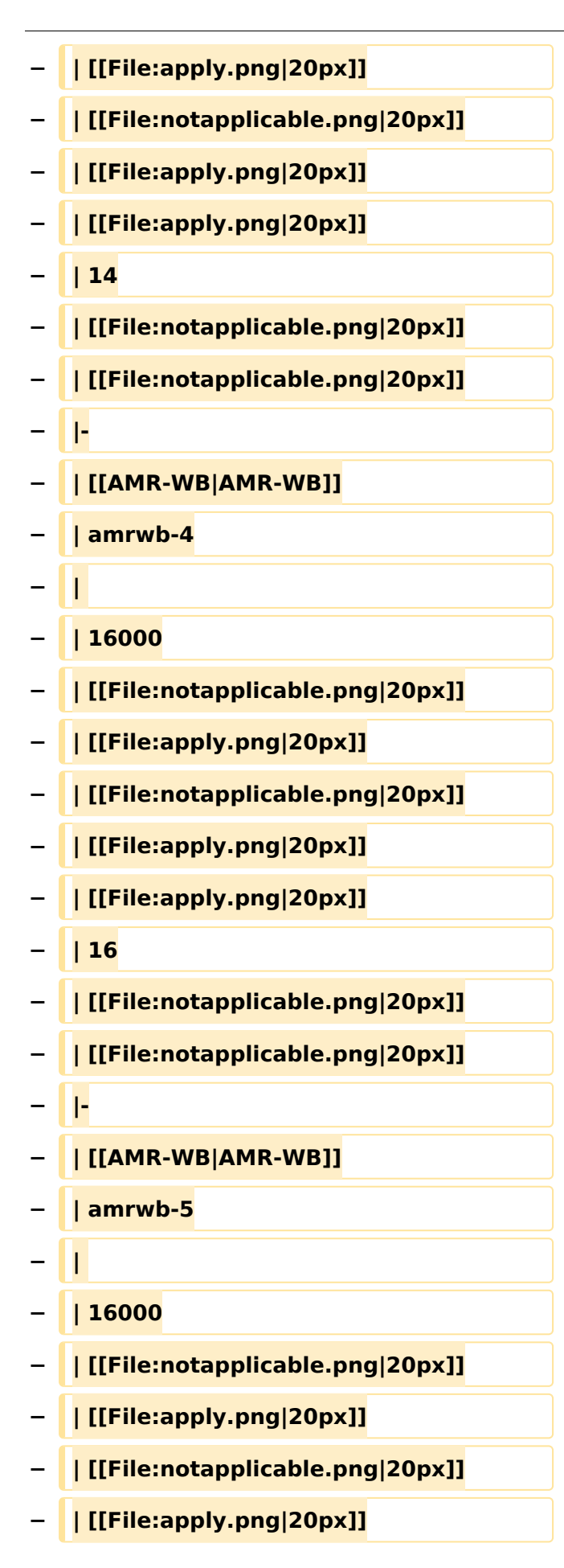

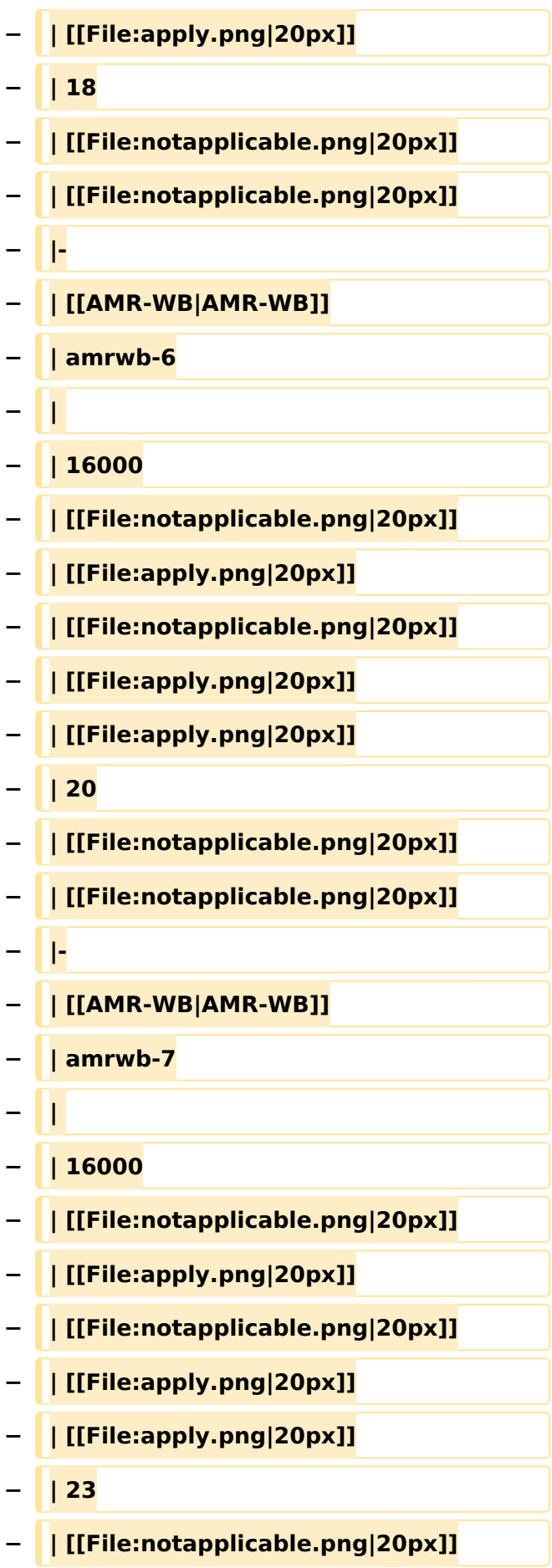

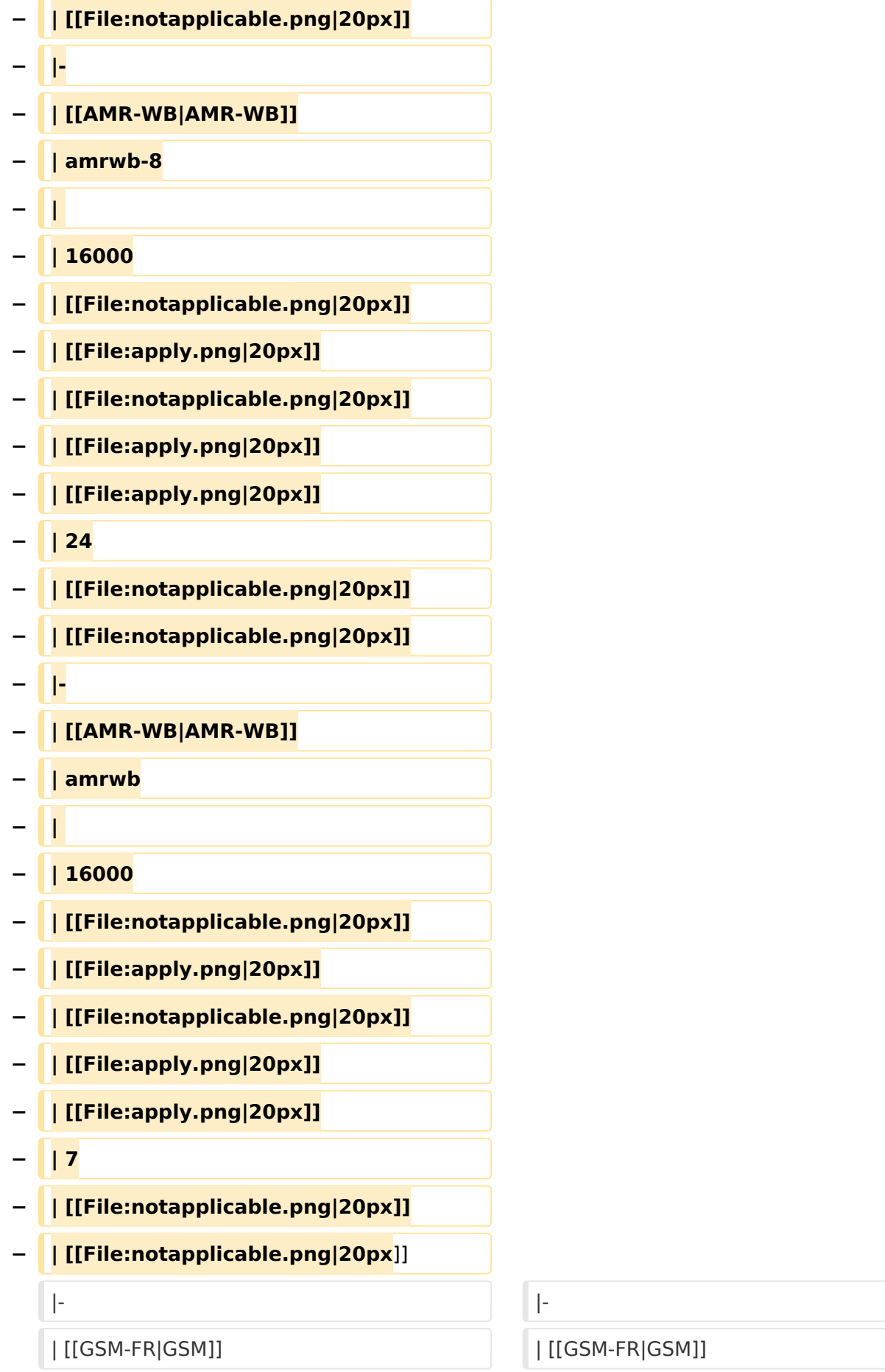

#### VoIP Codec Uebersicht

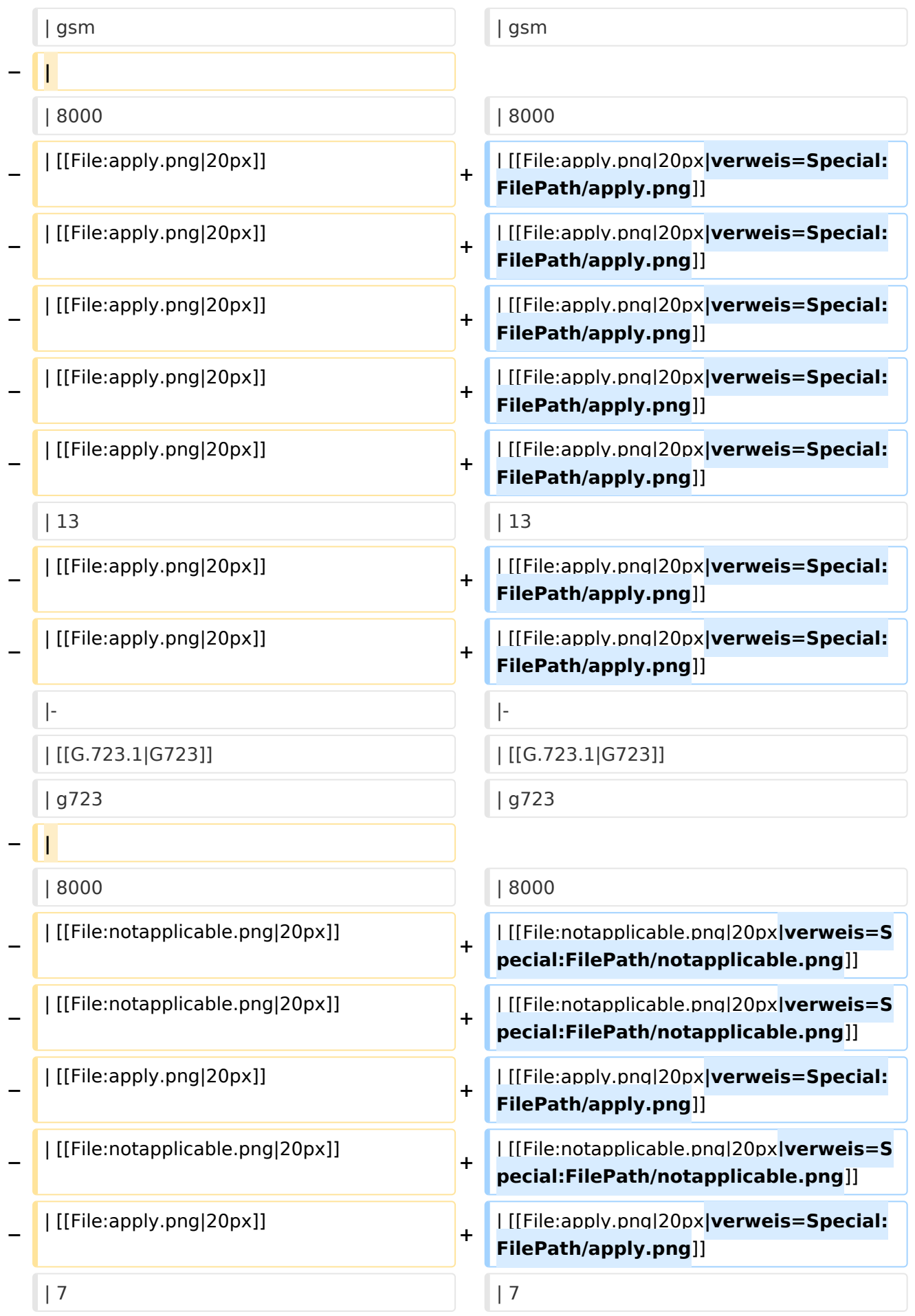

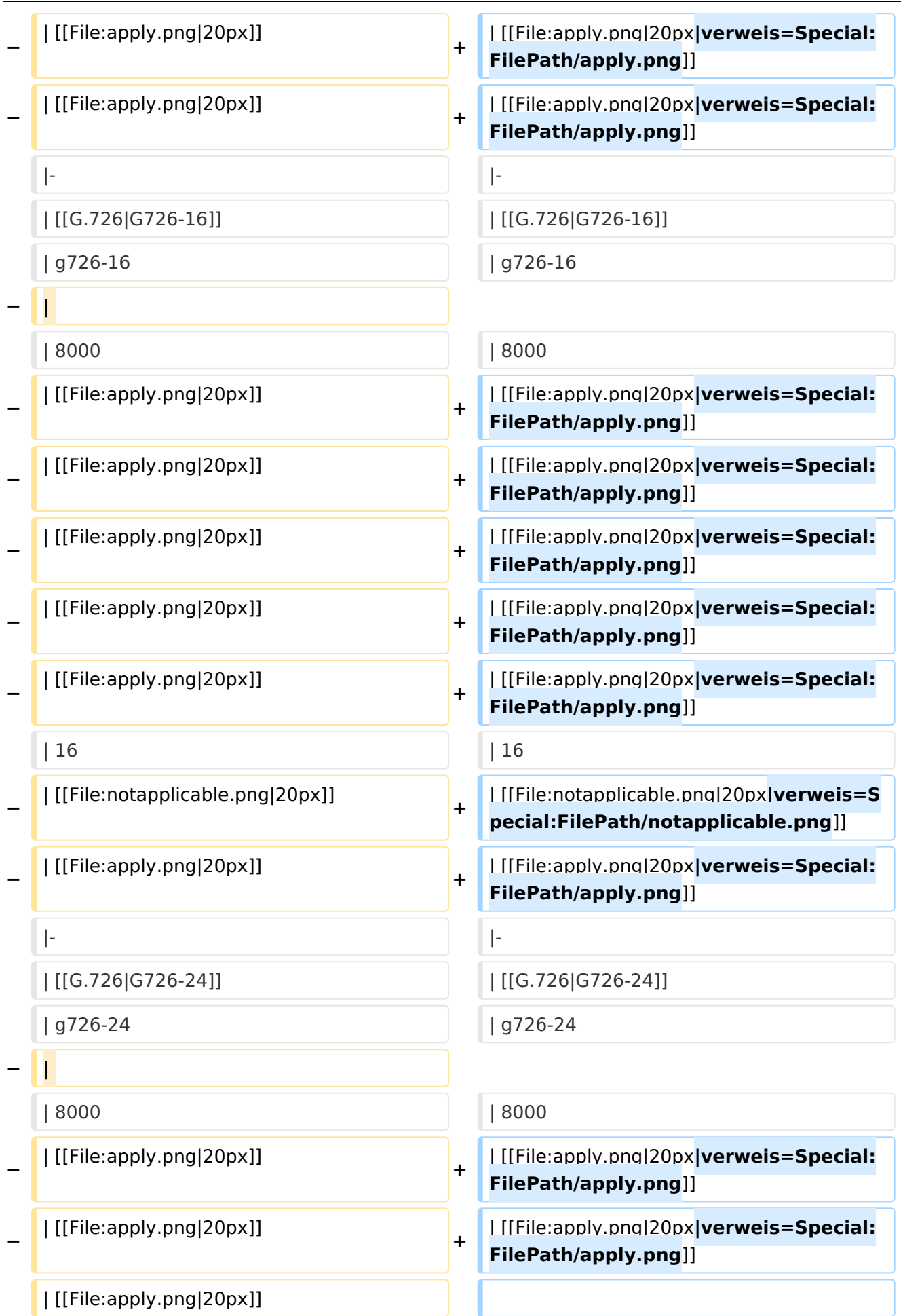

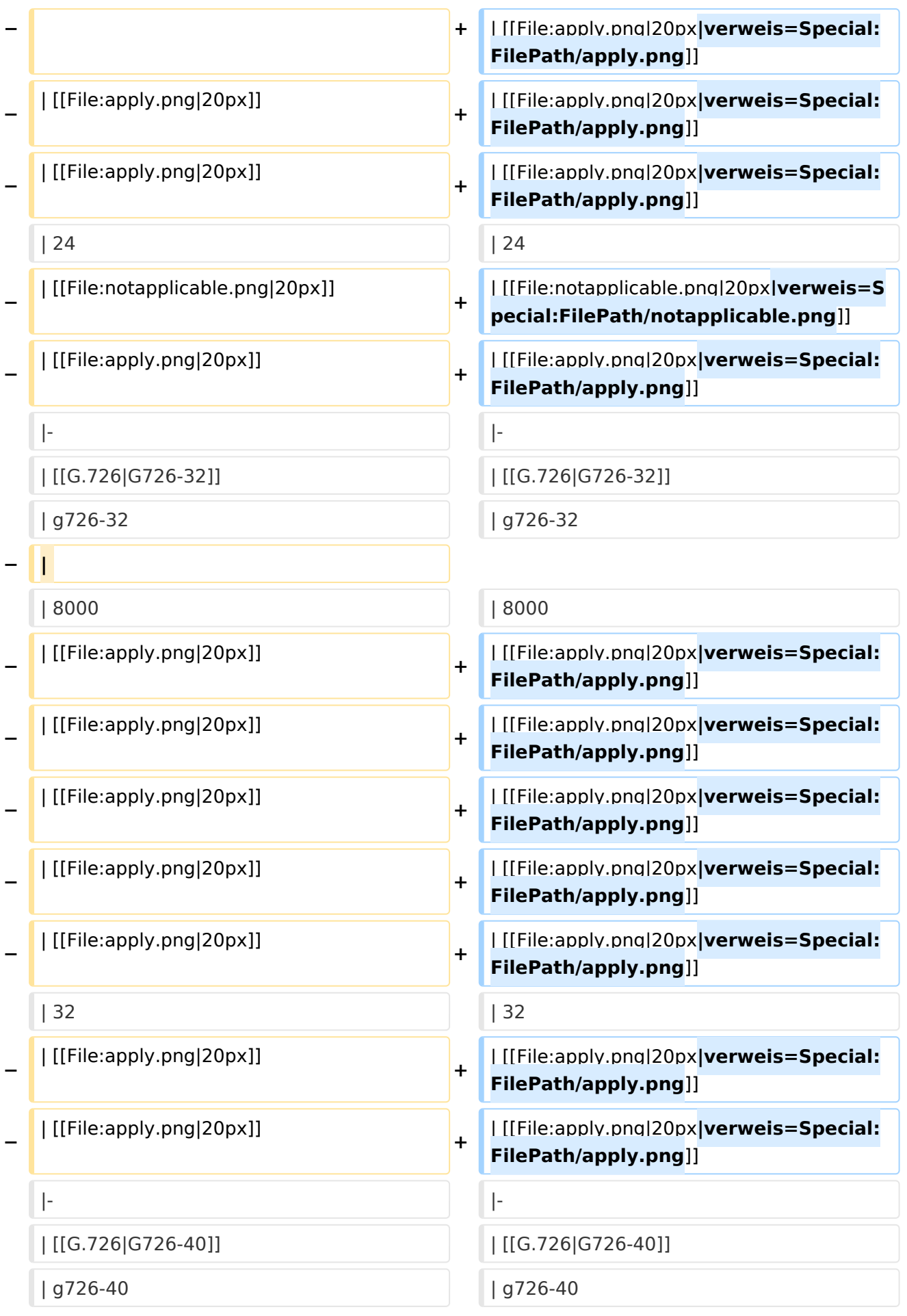

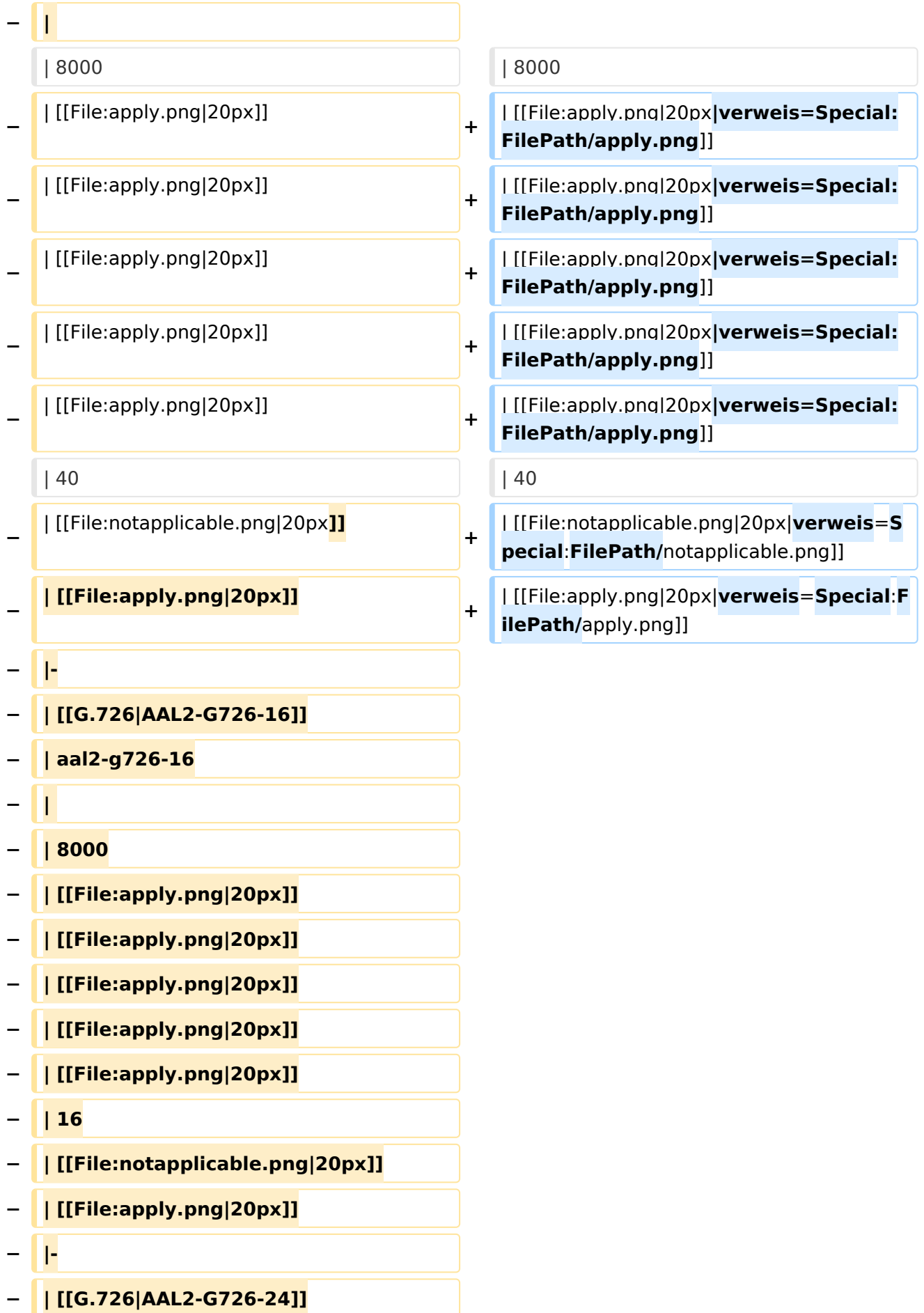

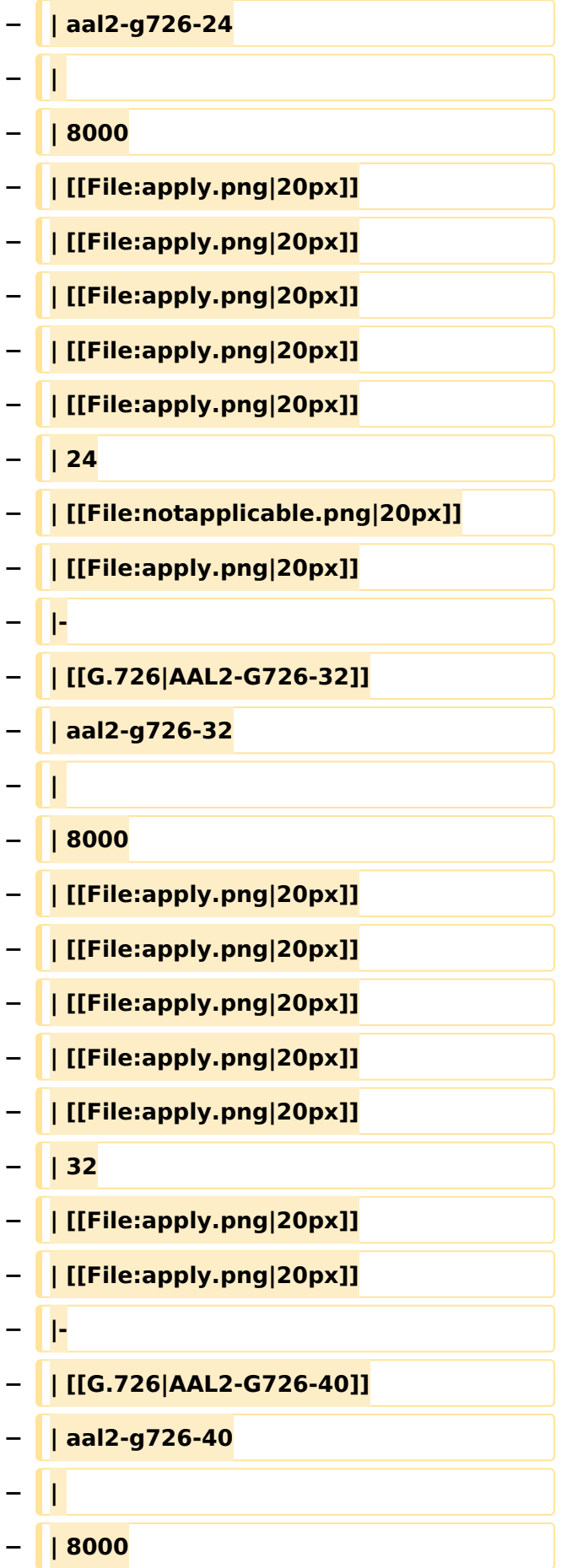

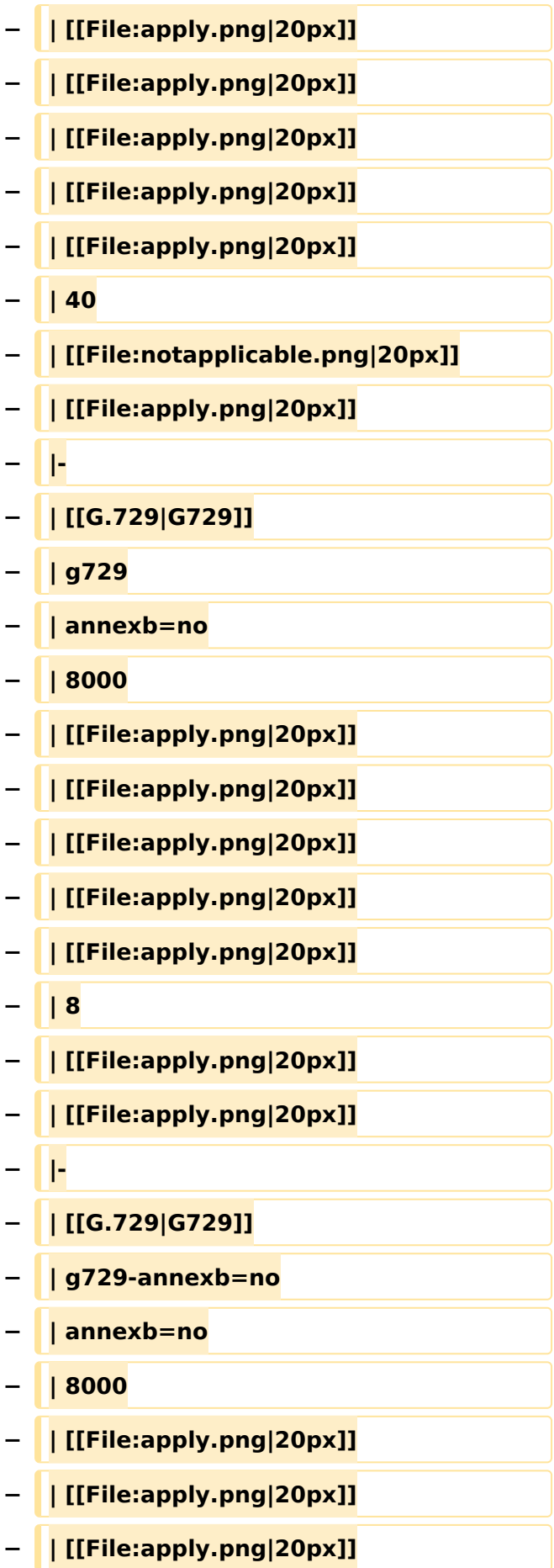

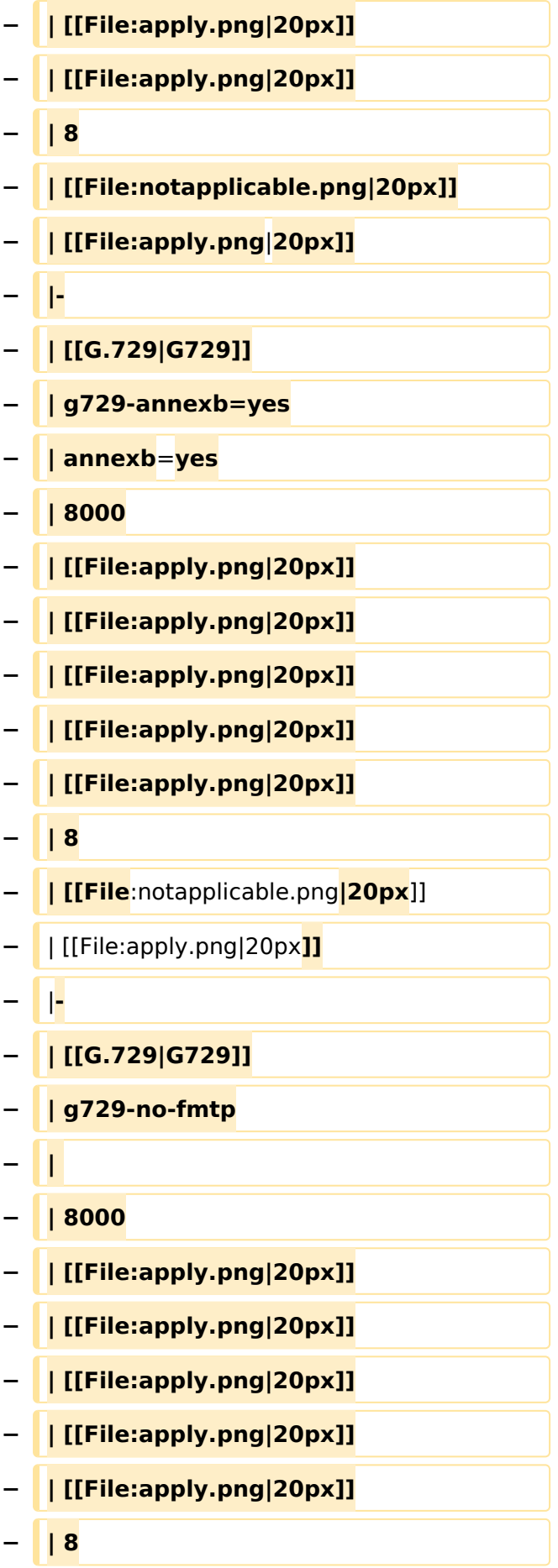

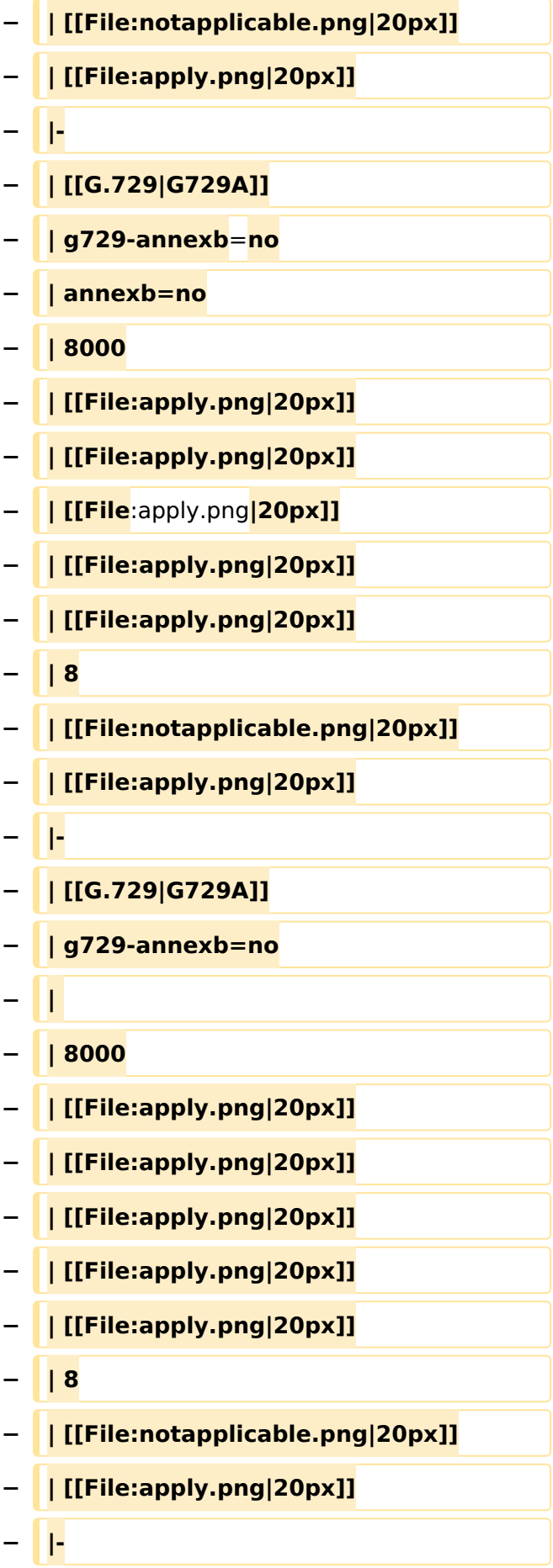

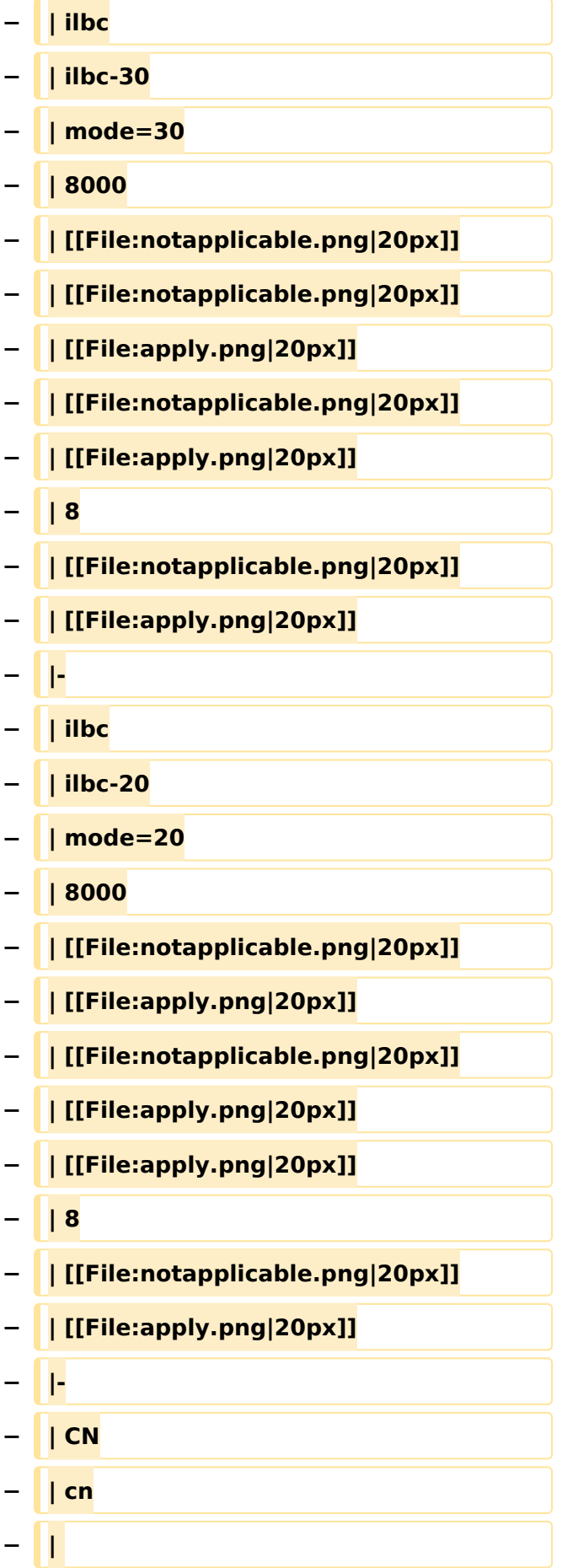

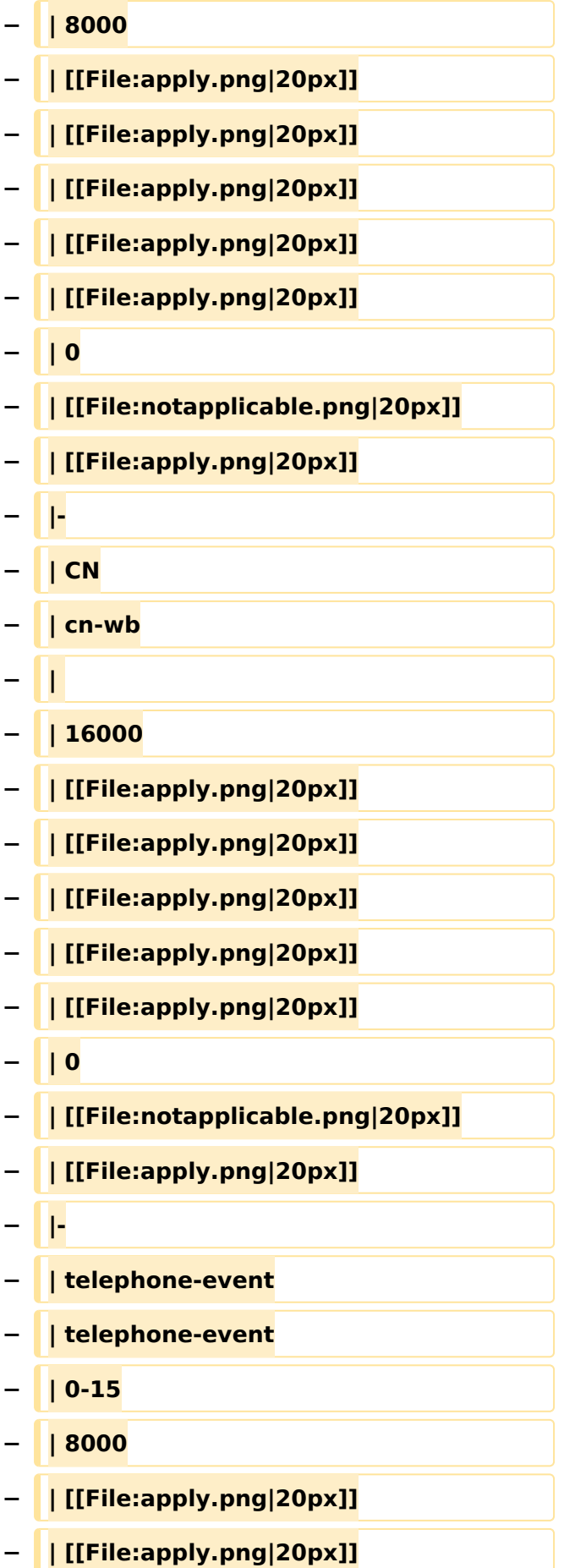

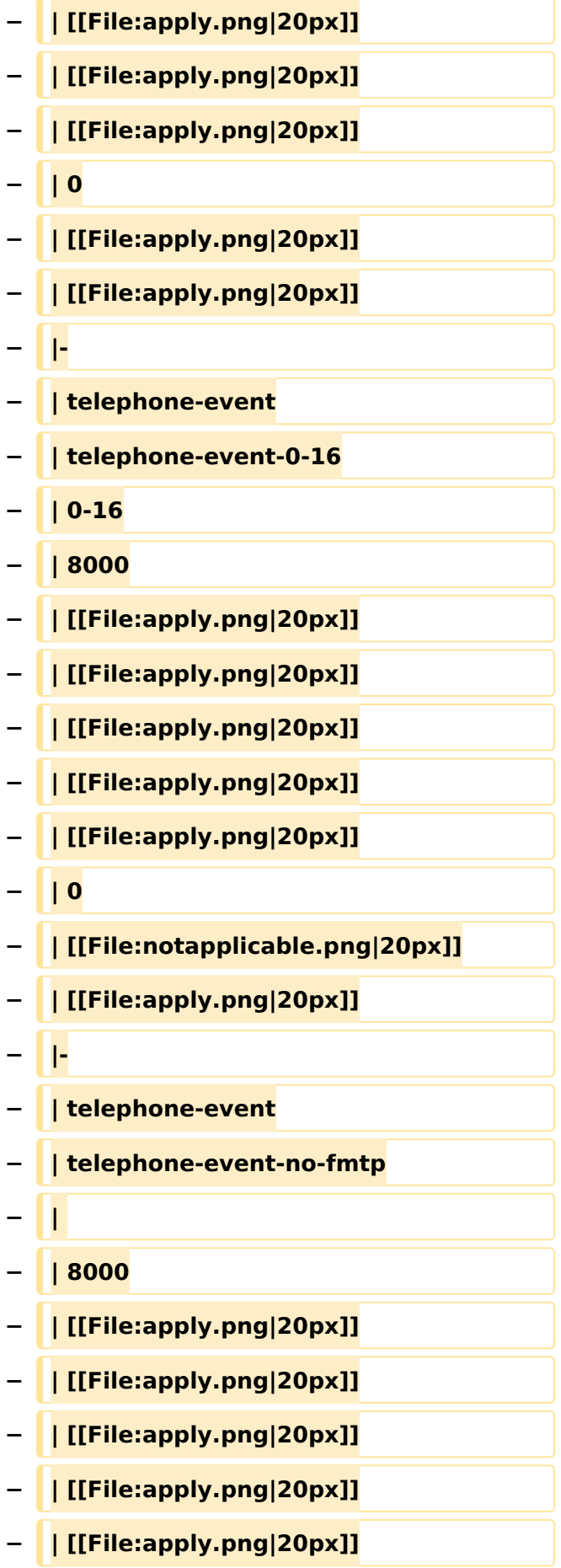

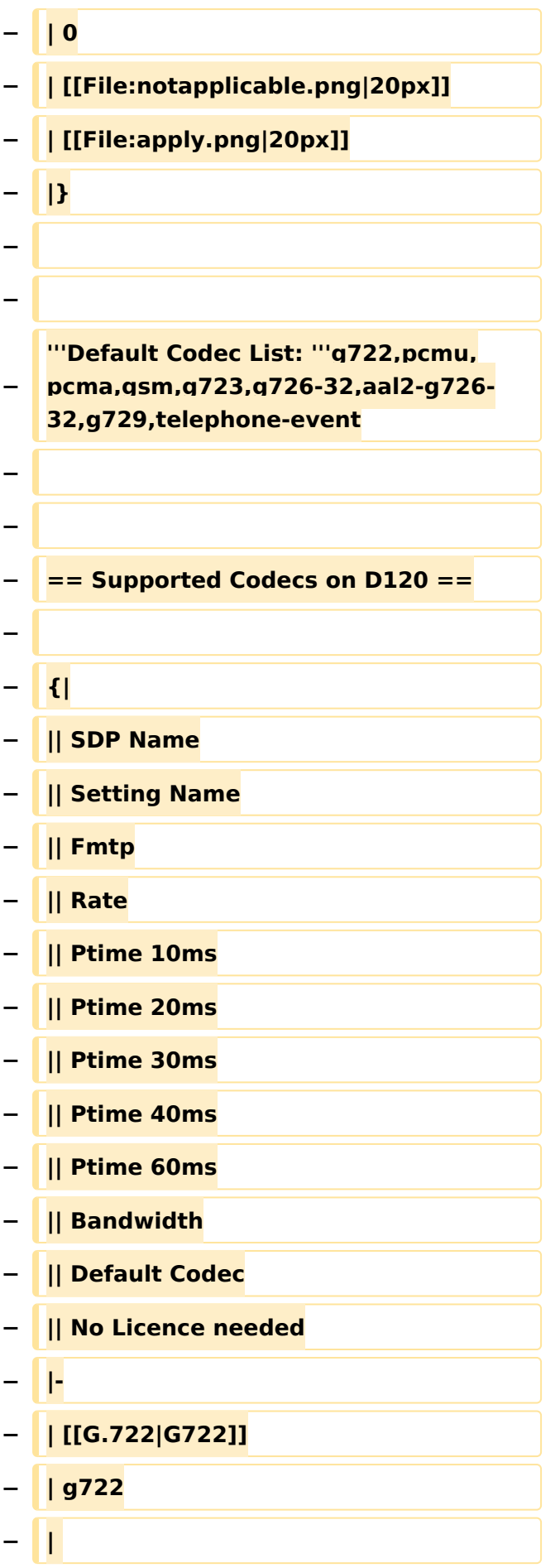

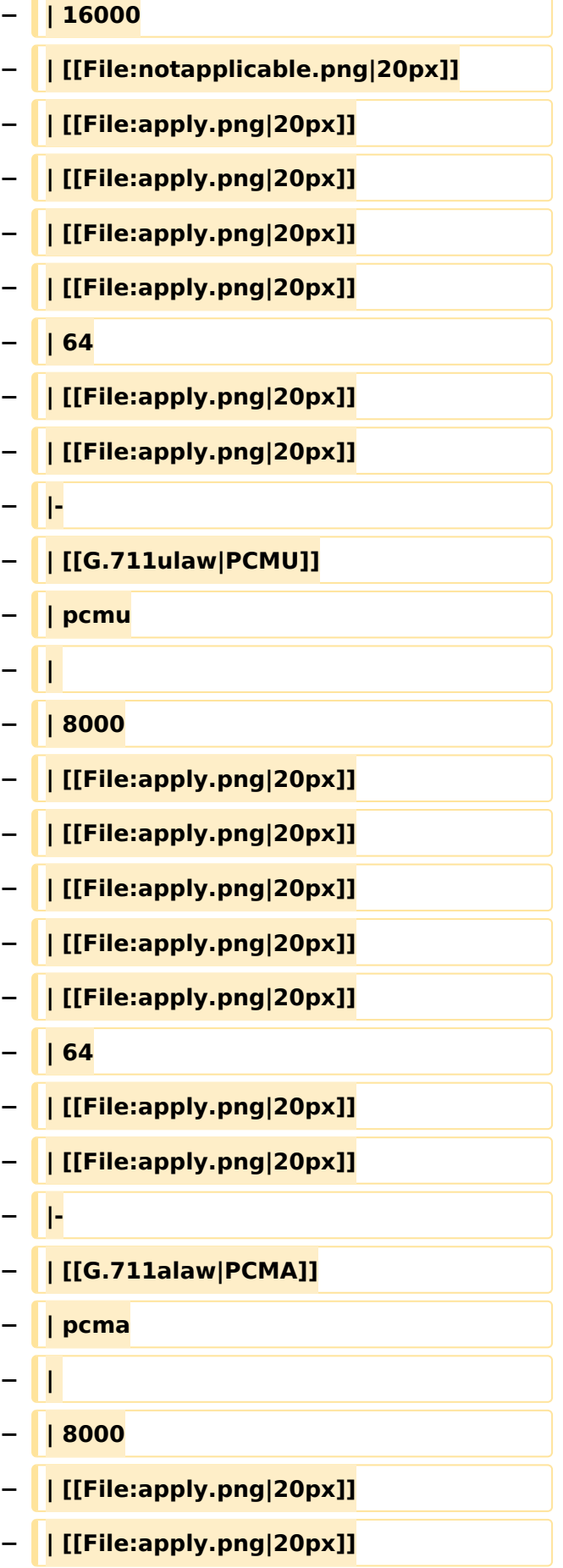

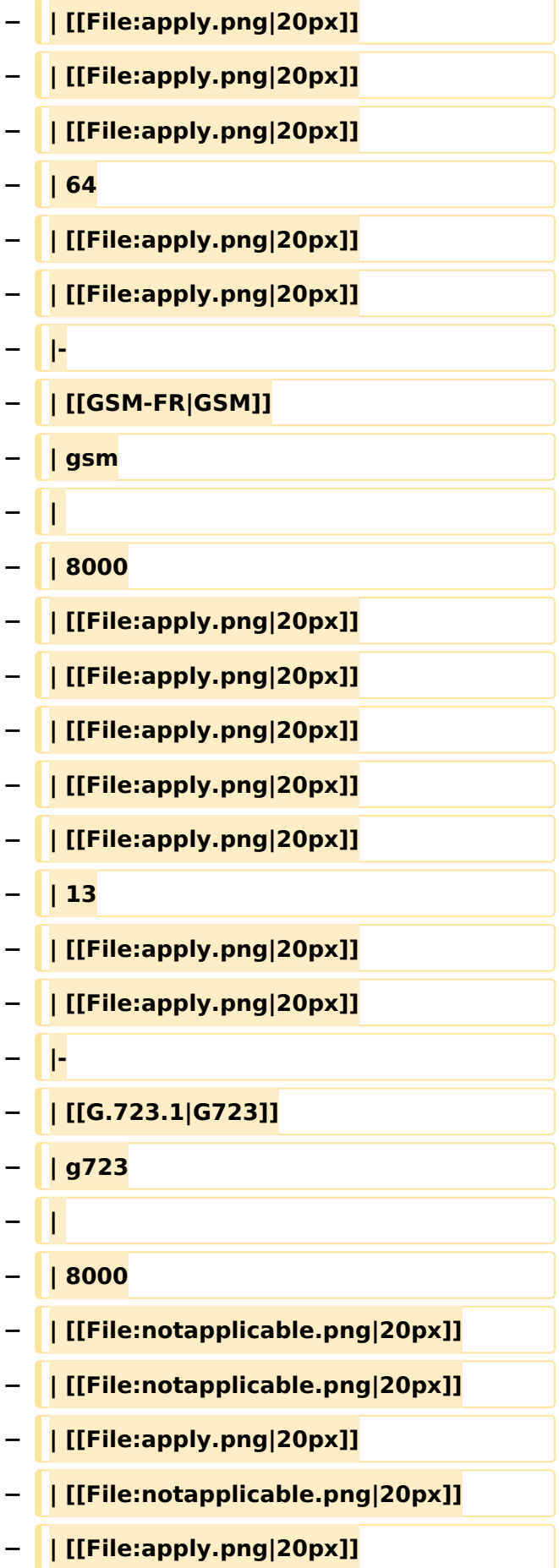

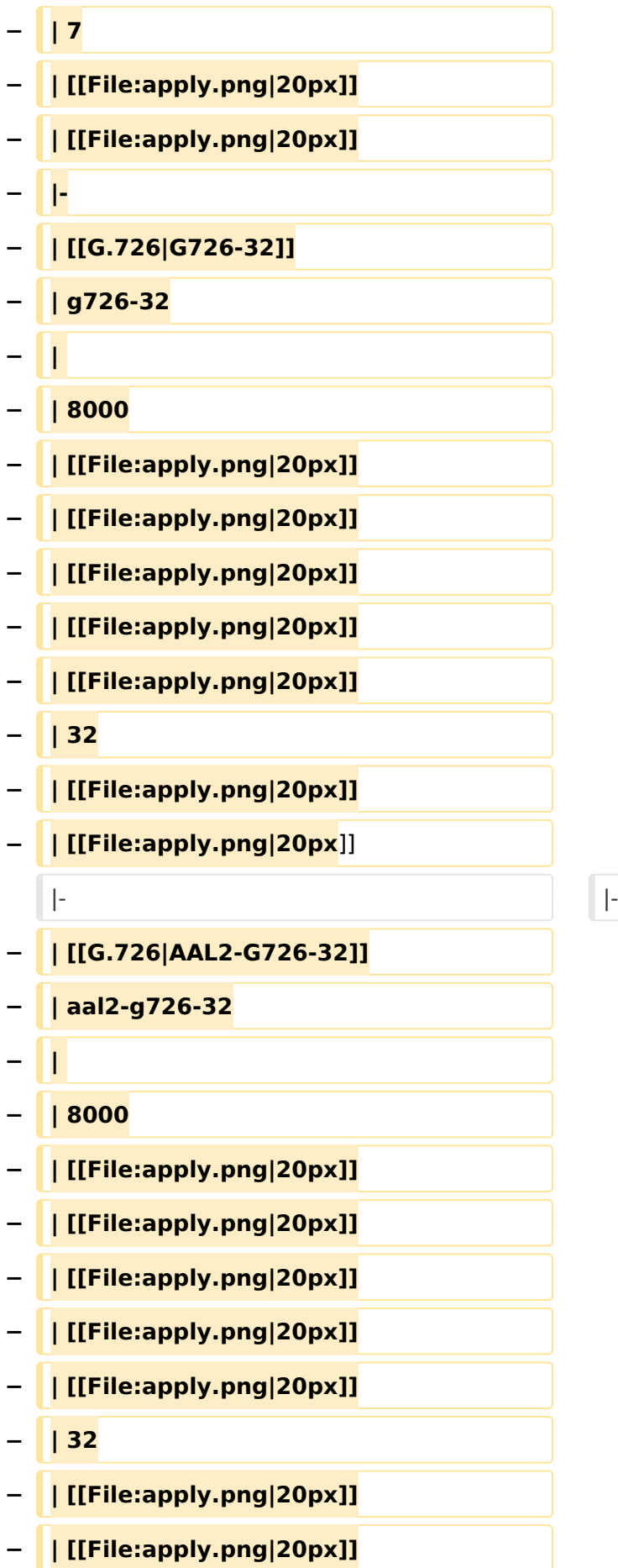

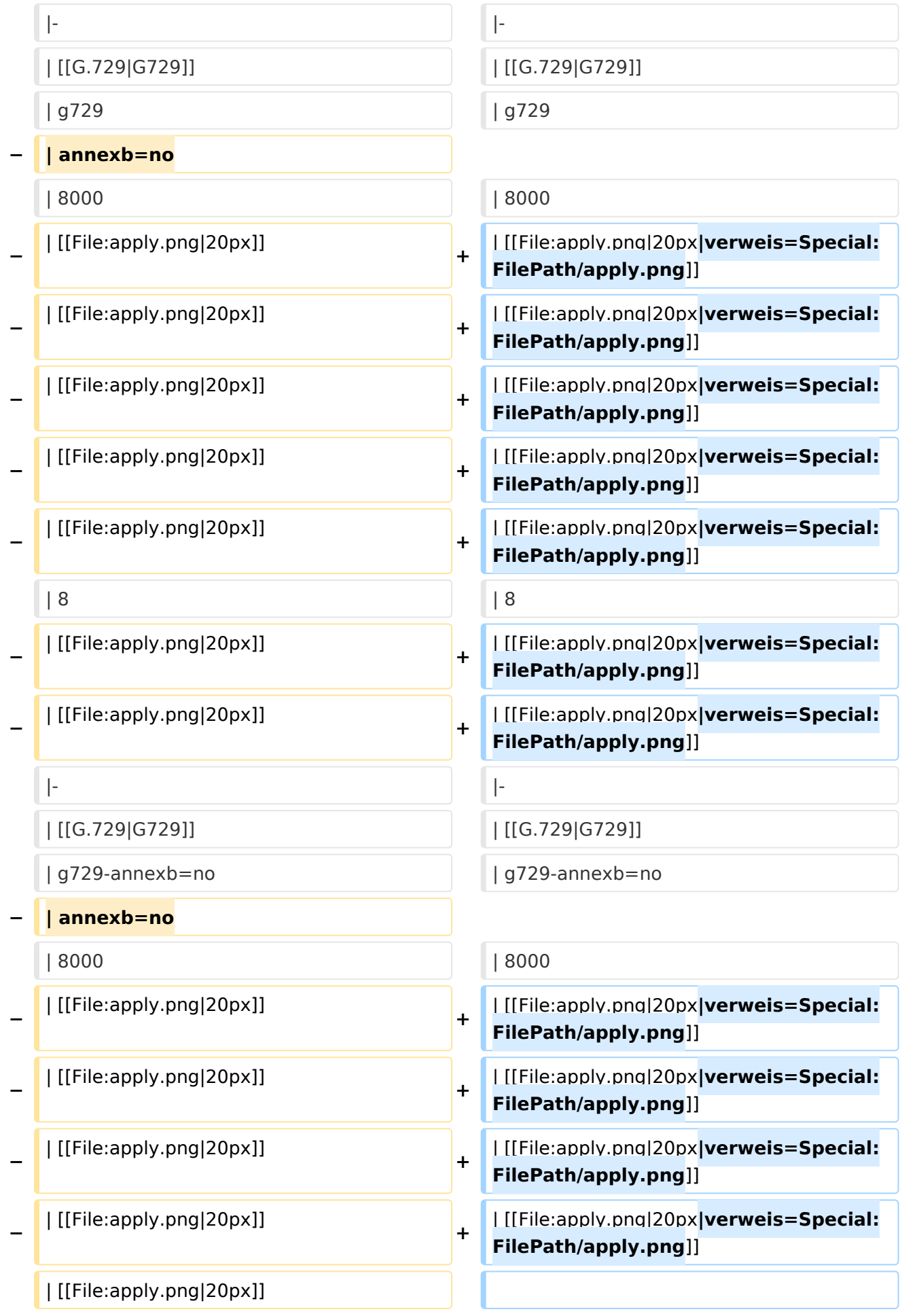

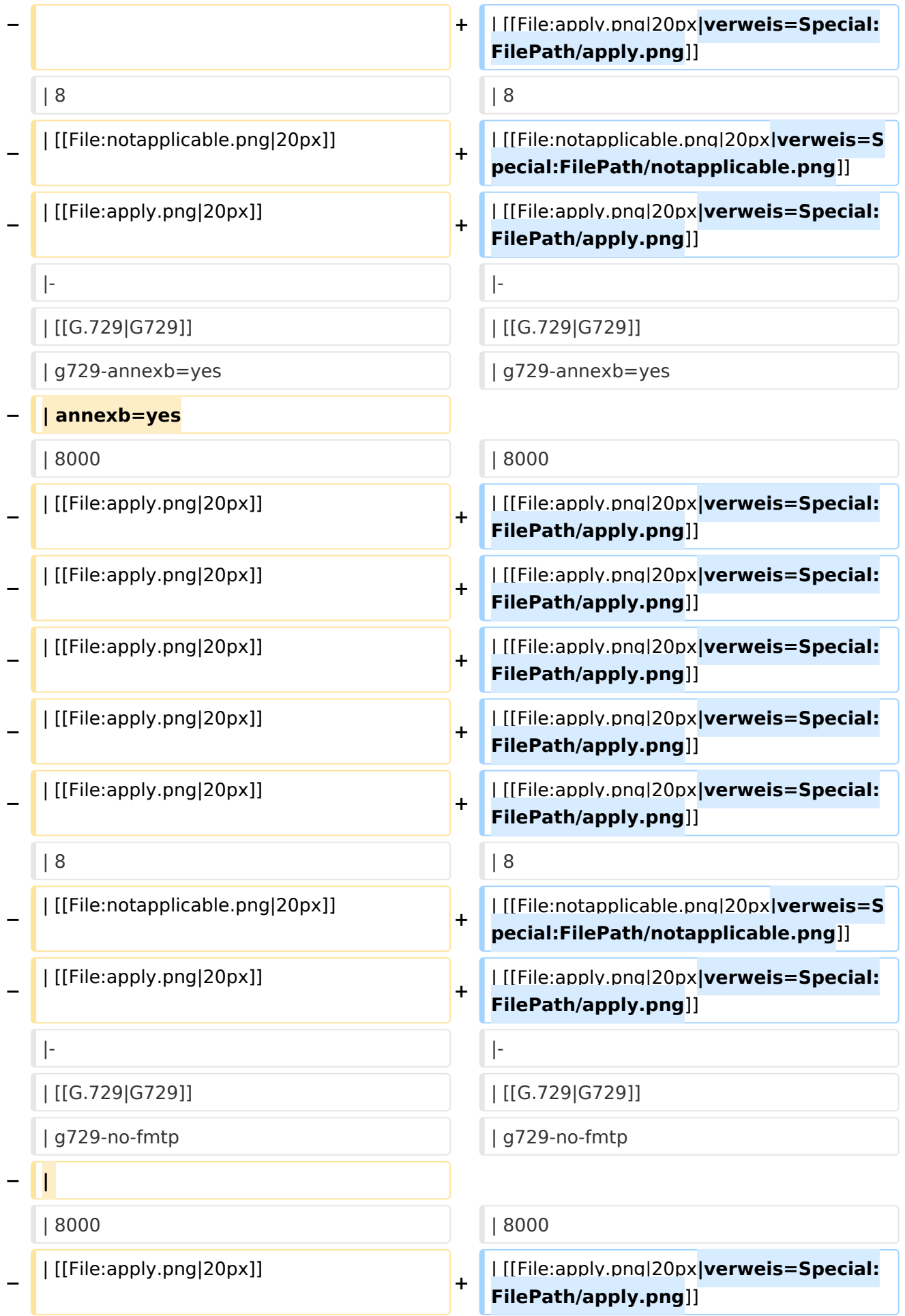

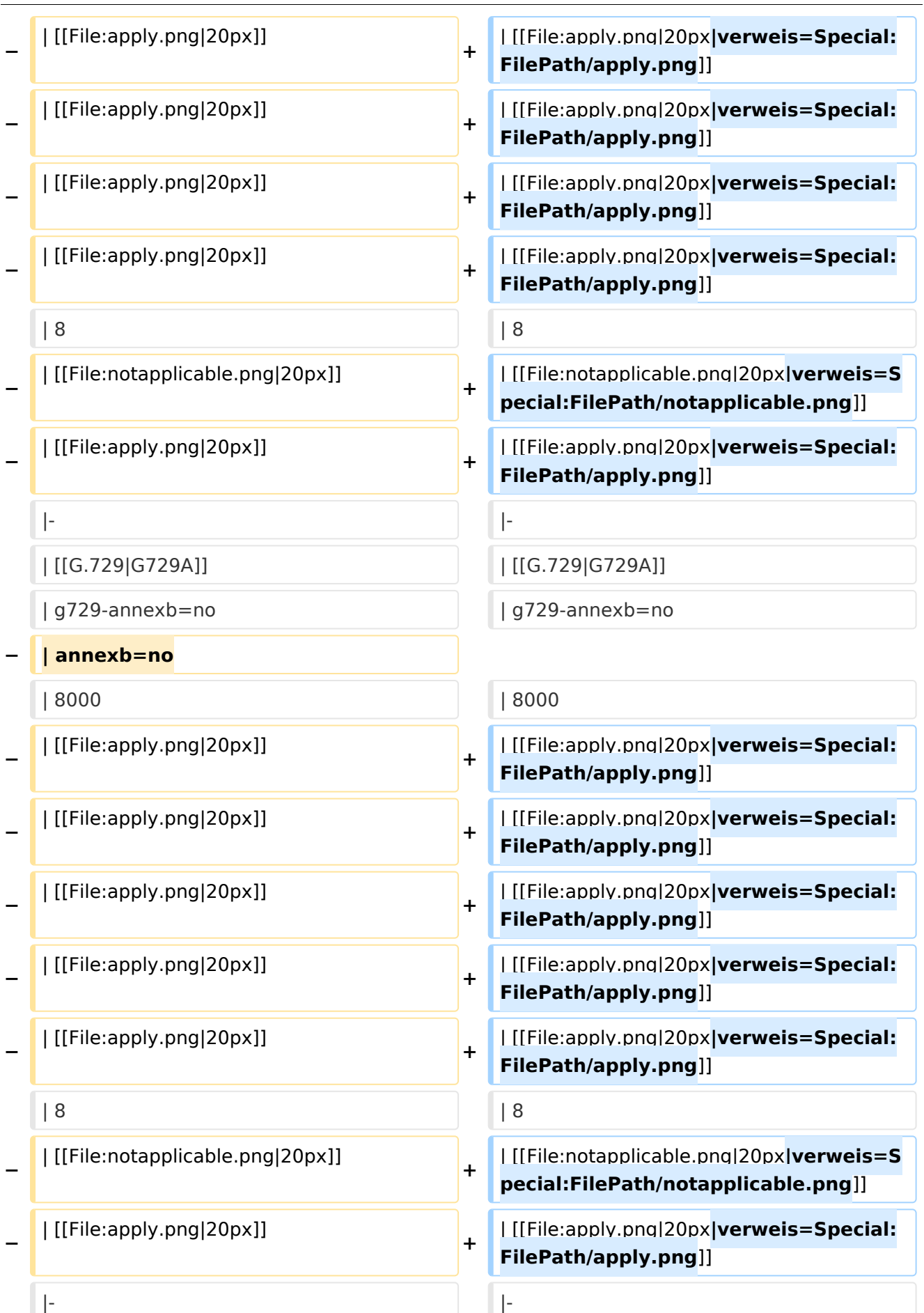

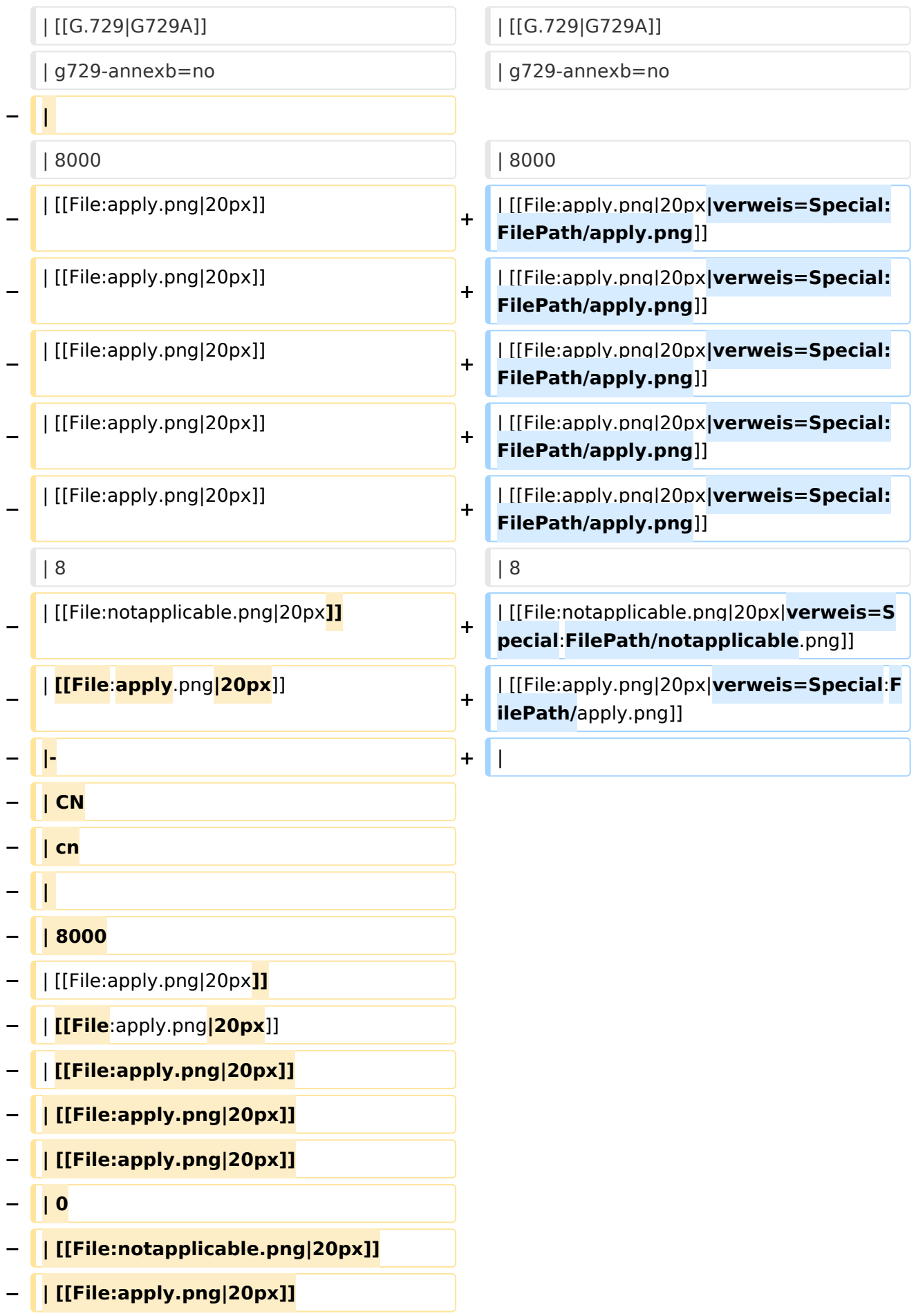

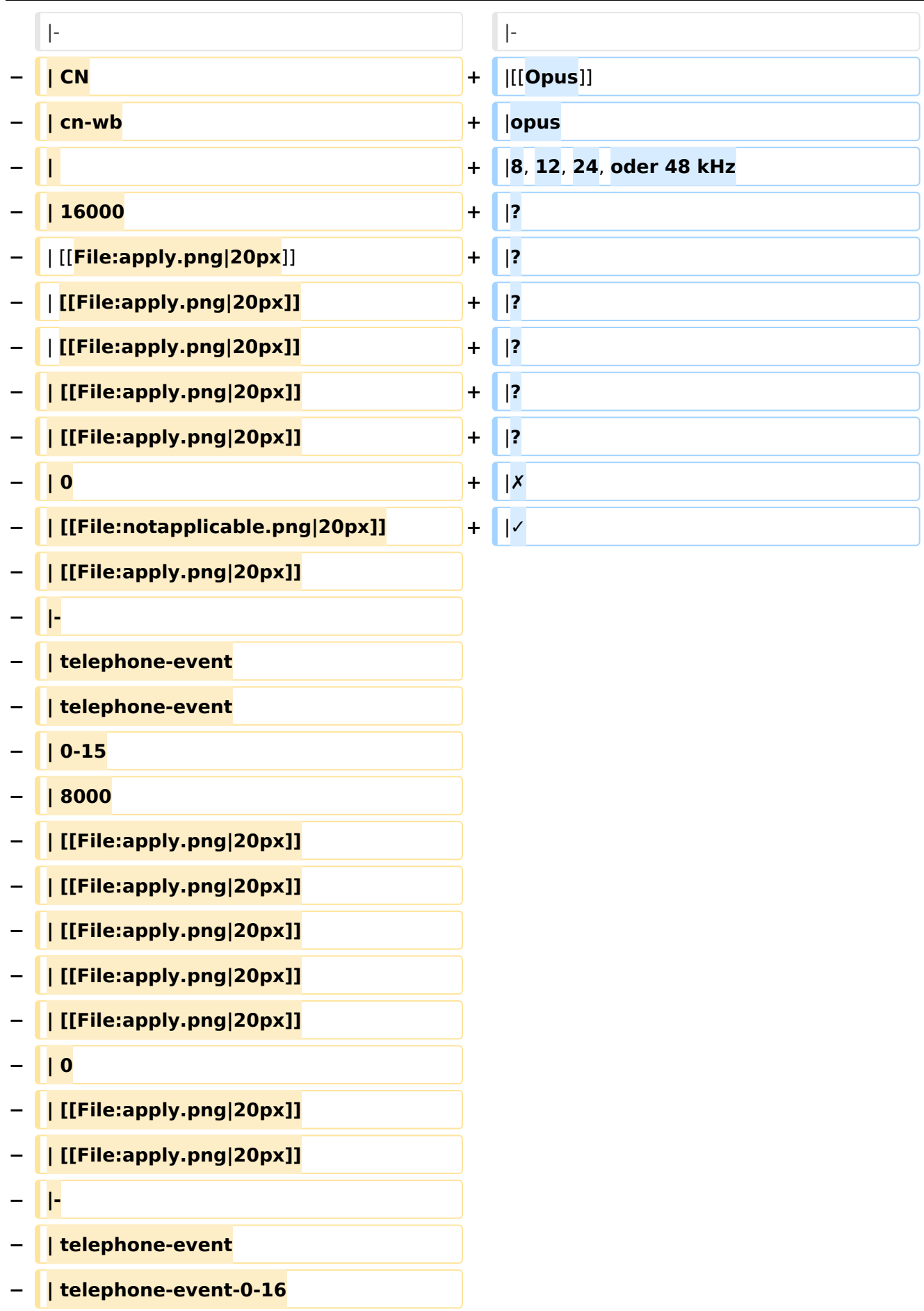

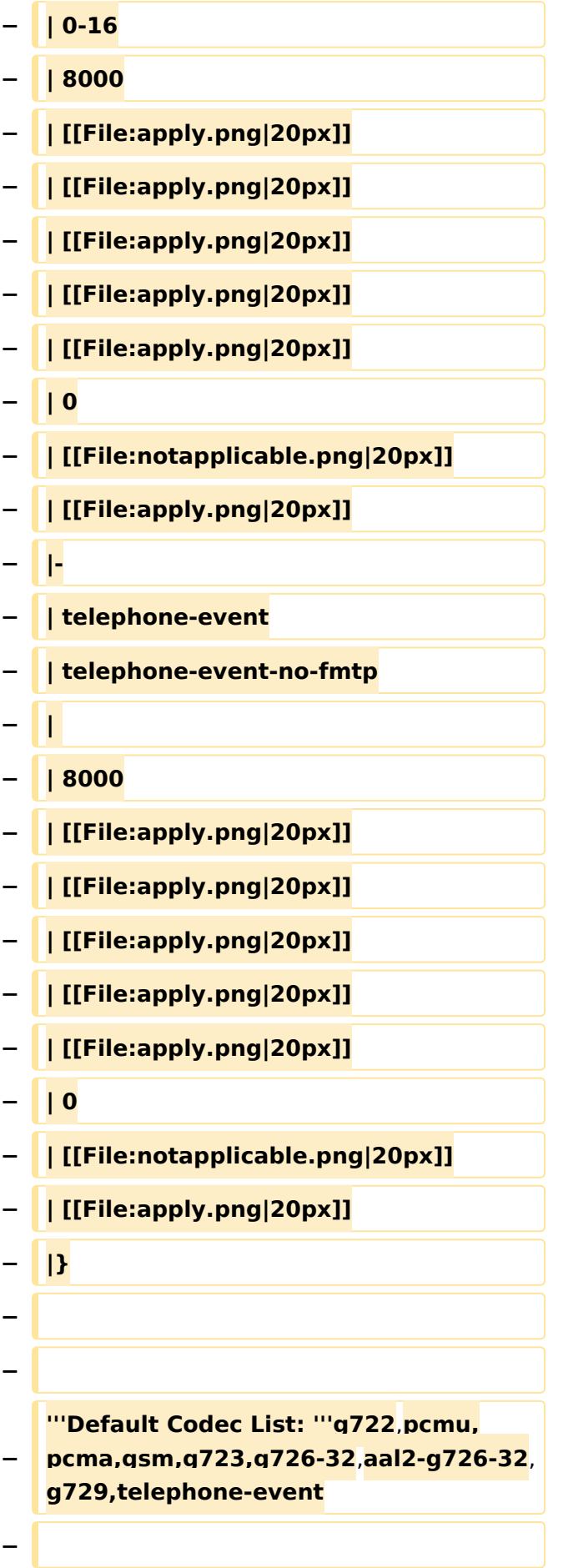

```
−
   == Supported Codecs on D335, D717 
   and D735 ==
−
  − {|
−
   |{{MenuHeading}}width:5%;" | SDP 
   Name
−
   |{{MenuHeading}}width:5%;" | 
   Setting Name
− |{{MenuHeading}}width:5%;" | Fmtp
− |{{MenuHeading}}width:5%;" | Rate
−
   |{{MenuHeading}}width:5%;" | Ptime 
   10ms
−
   |{{MenuHeading}}width:5%;" | Ptime 
   20ms
−
   |{{MenuHeading}}width:5%;" | Ptime 
   30ms
−
  |{{MenuHeading}}width:5%;" | Ptime 
   40ms
−
   |{{MenuHeading}}width:5%;" | Ptime 
   60ms
−
   |{{MenuHeading}}width:5%;" | 
   Bandwidth
−
   |{{MenuHeading}}width:5%;" | 
   Default Codec
−
  |{{MenuHeading}}width:5%;" | No 
   Licence needed
− |-
− | [[G.722|G722]]
  − | g722
  − | 
− | 16000
  − | [[File:notapplicable.png|20px]]
  − | [[File:apply.png|20px]]
  − | [[File:apply.png|20px]]
```
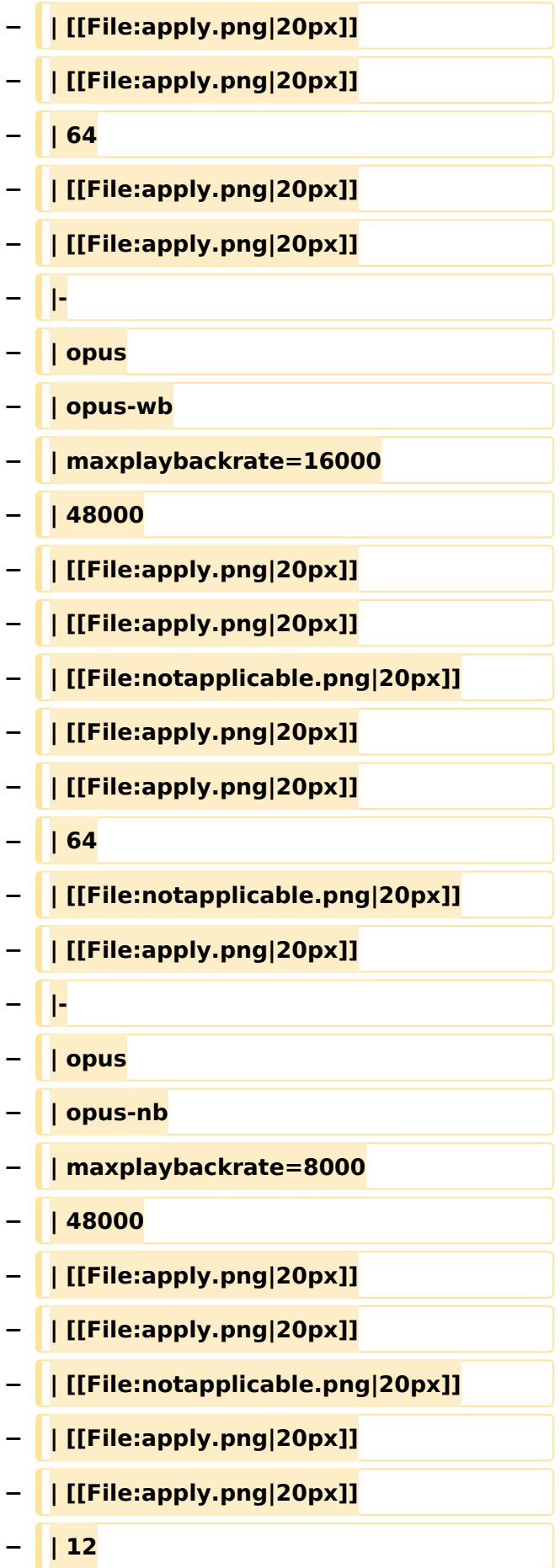

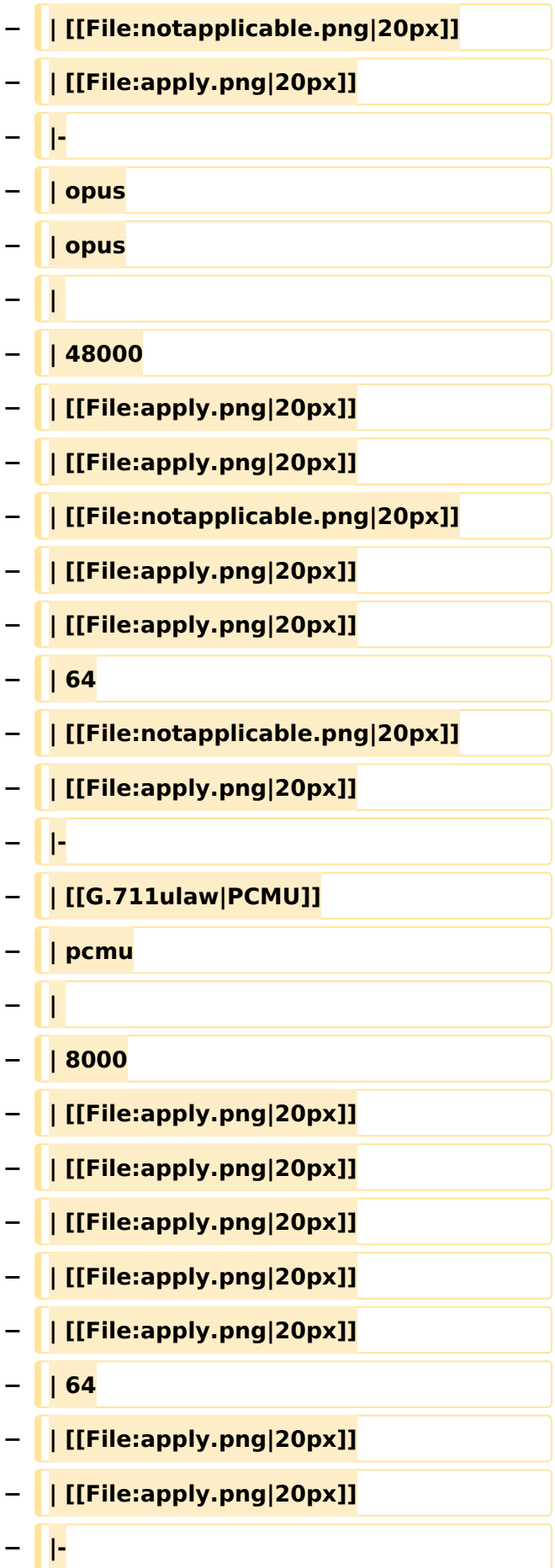

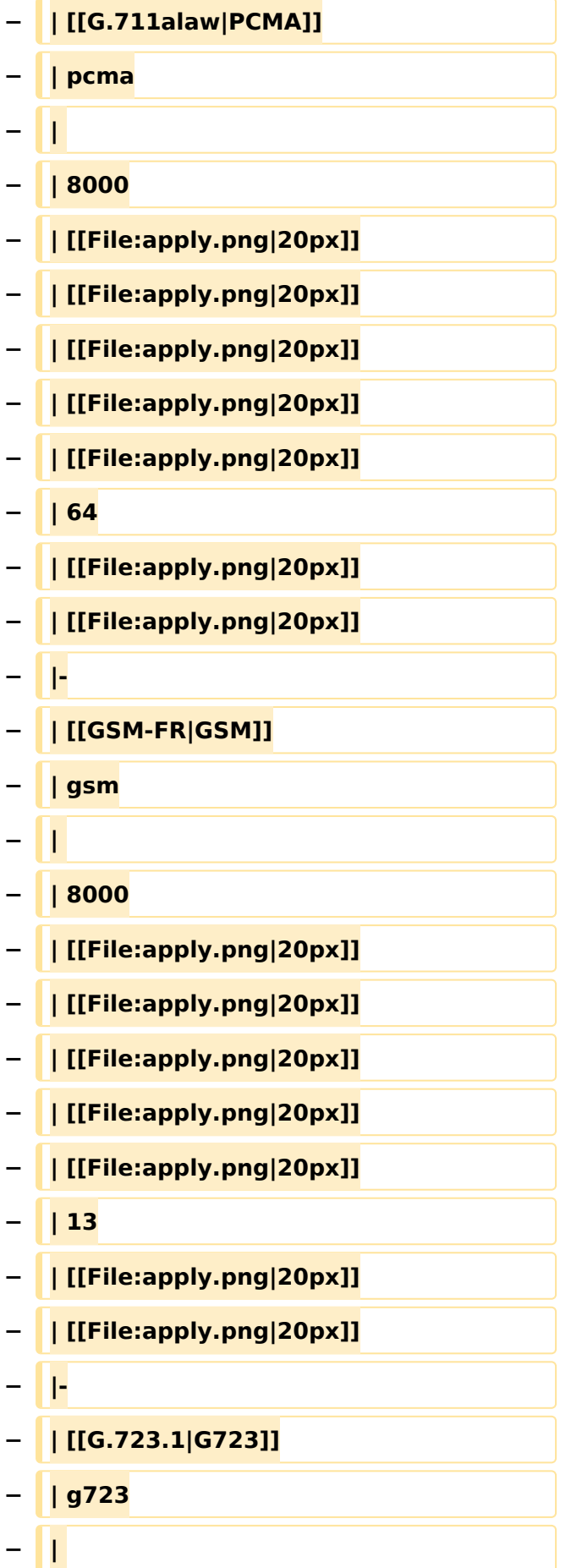

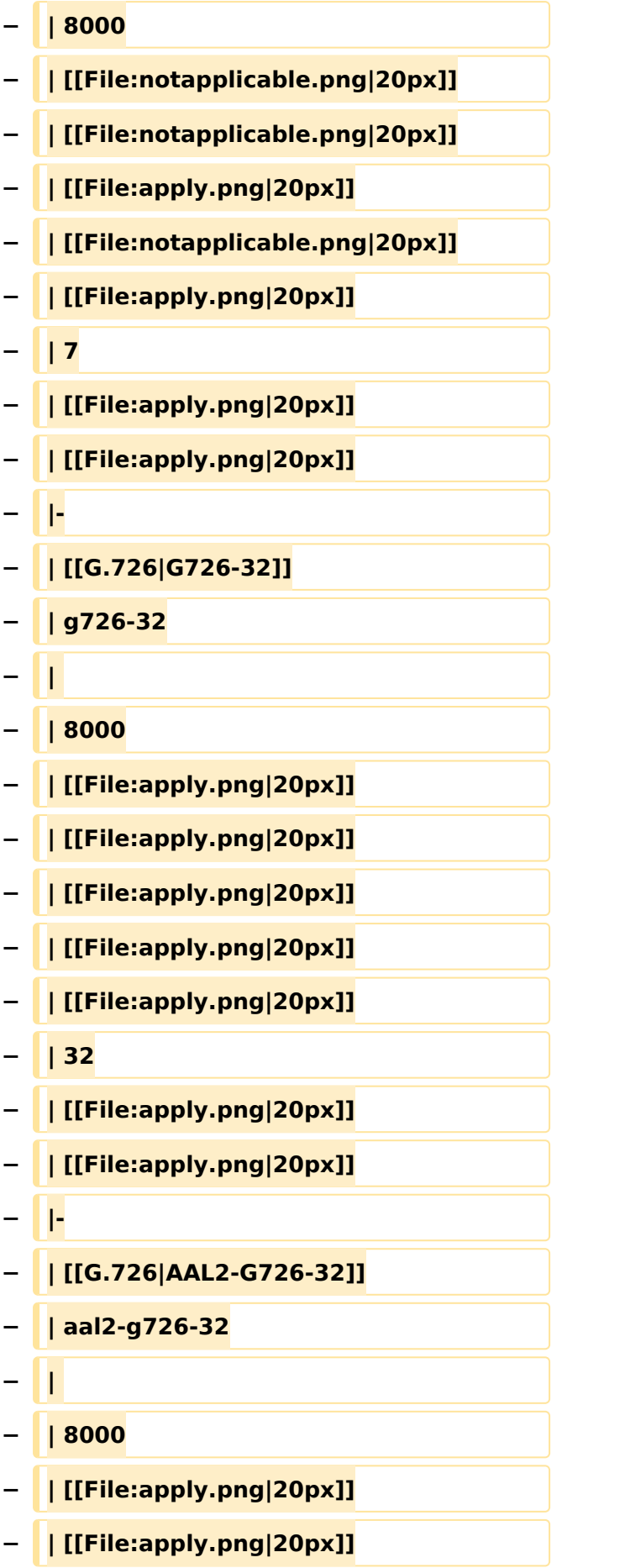

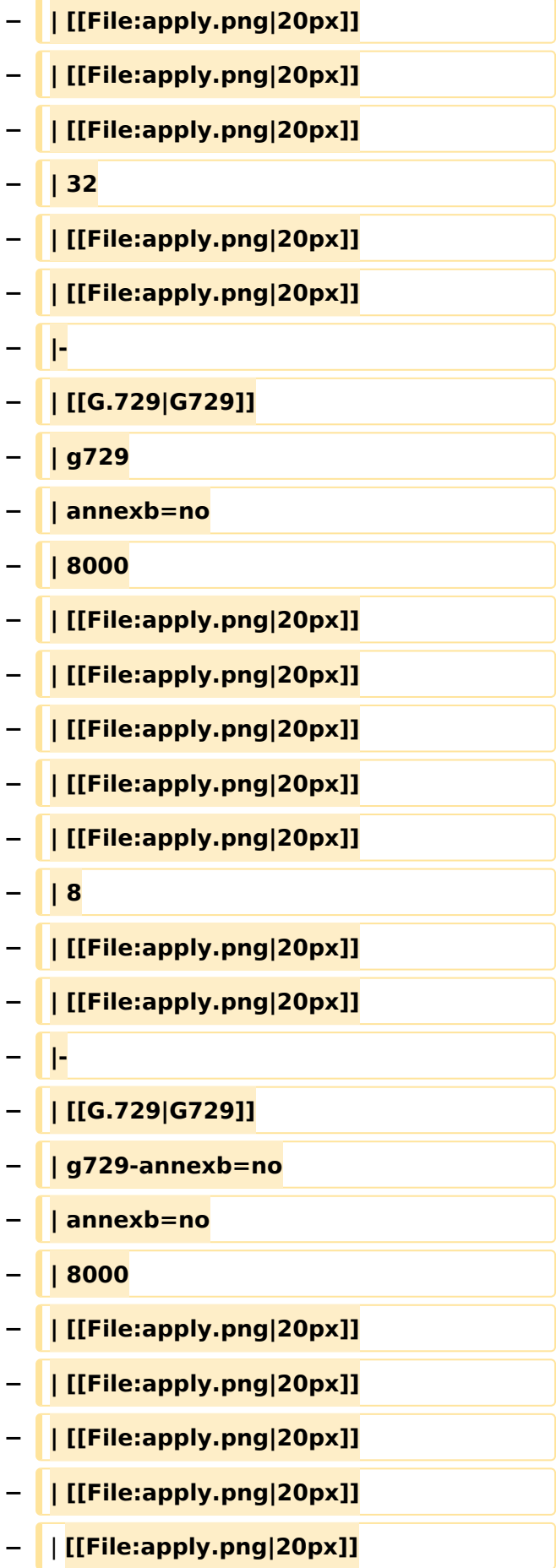

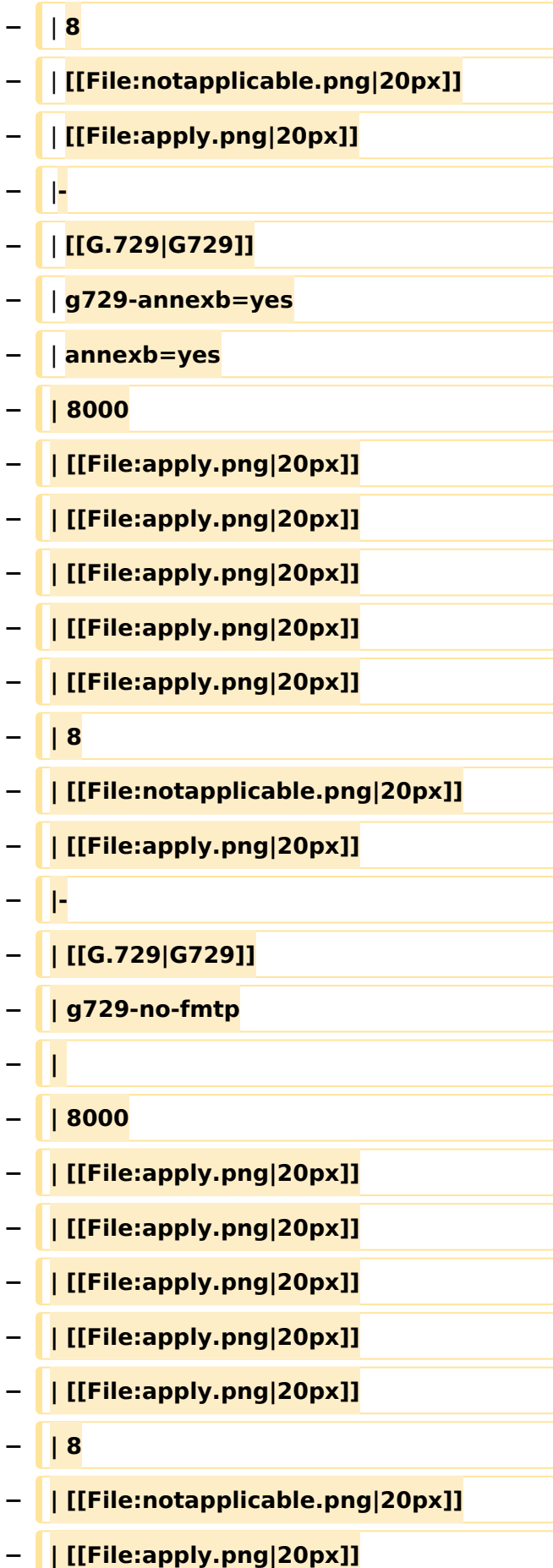

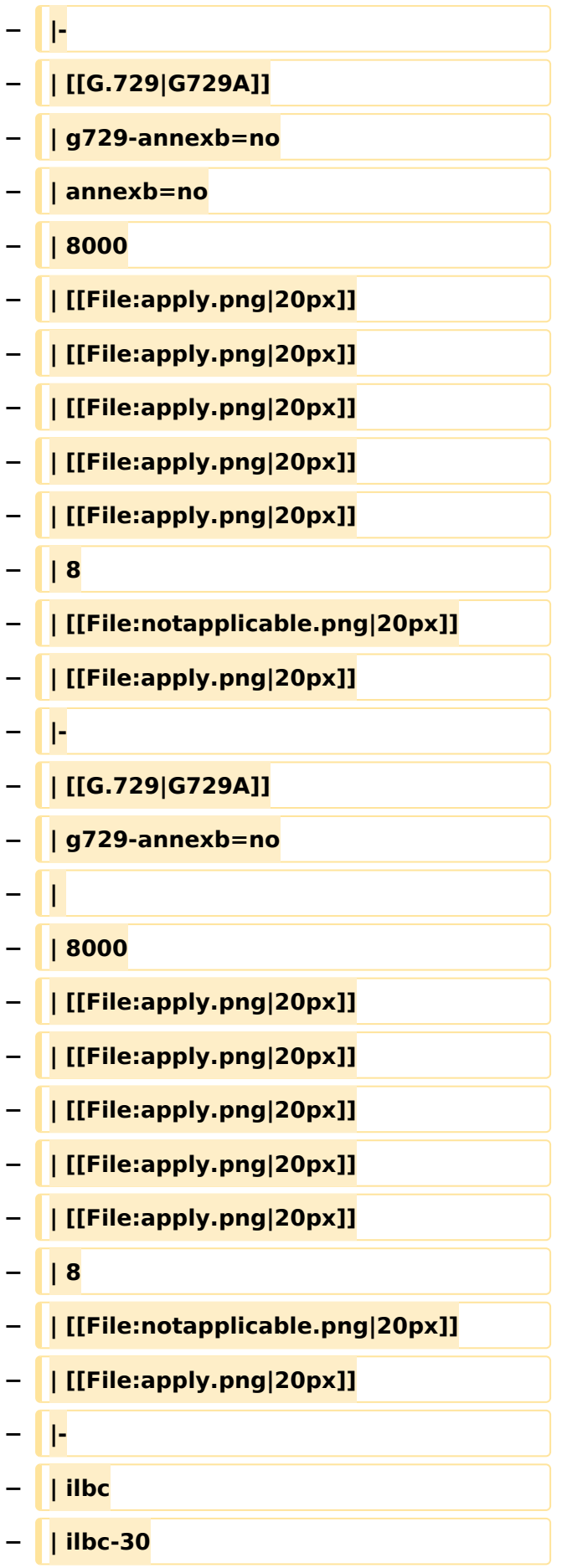

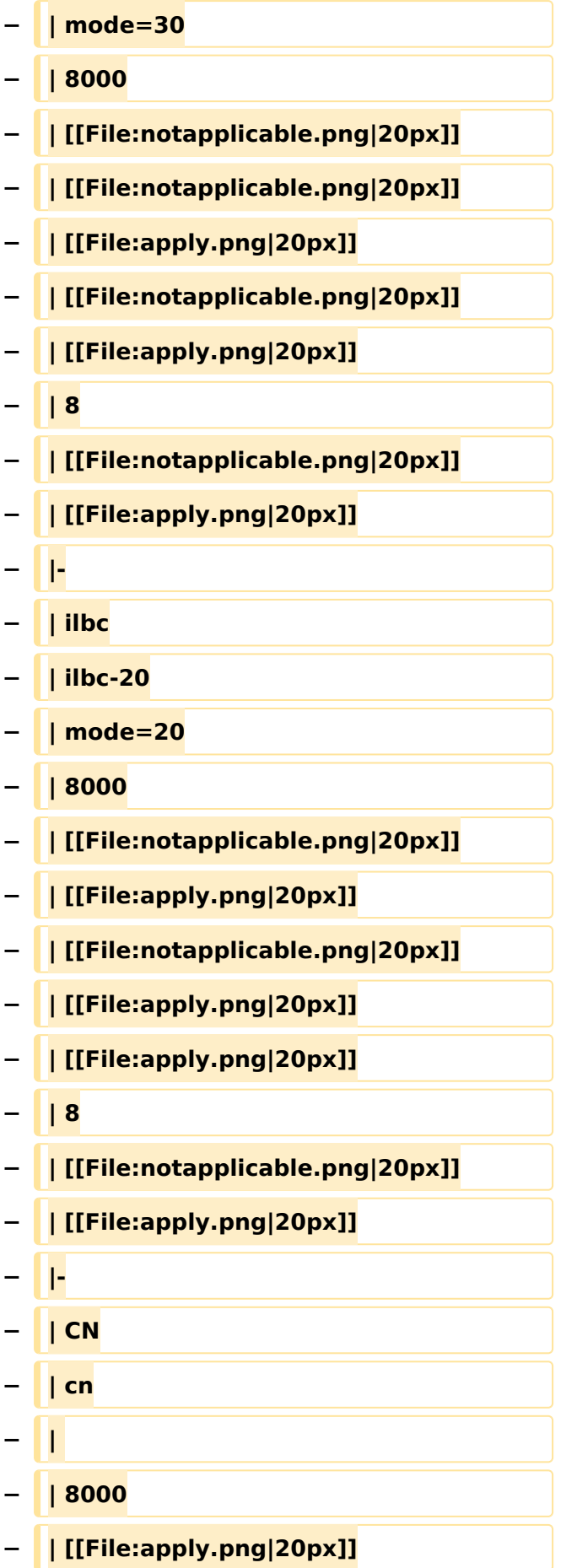

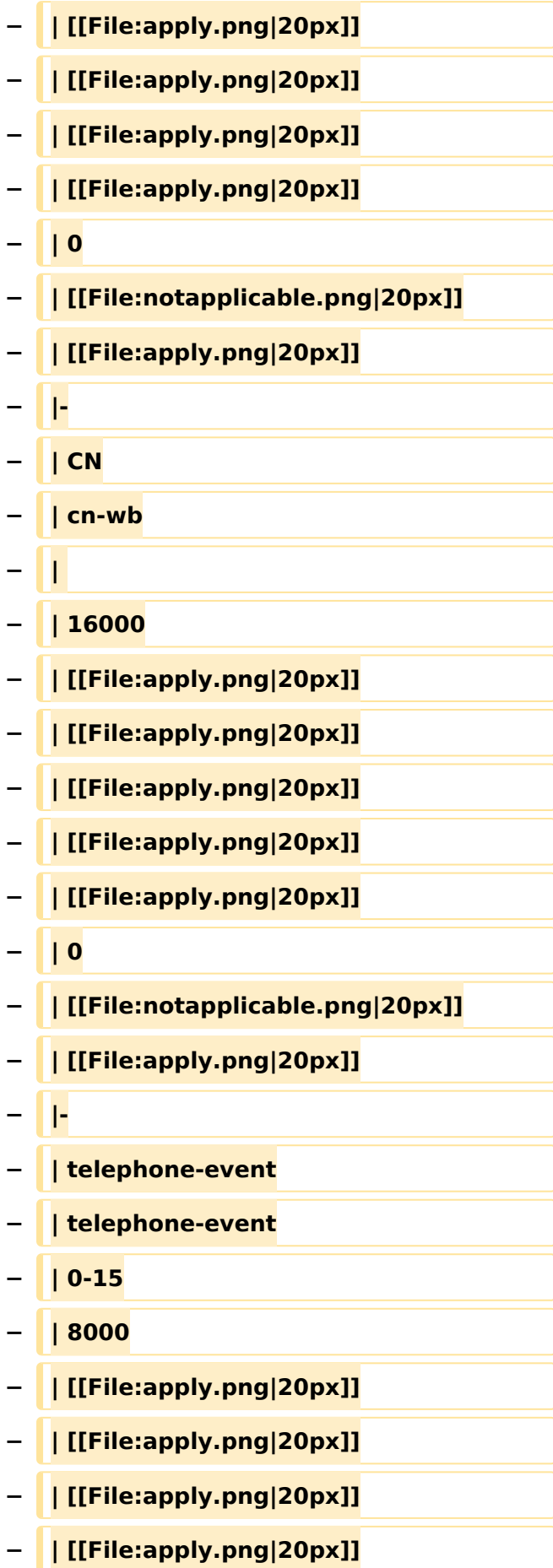

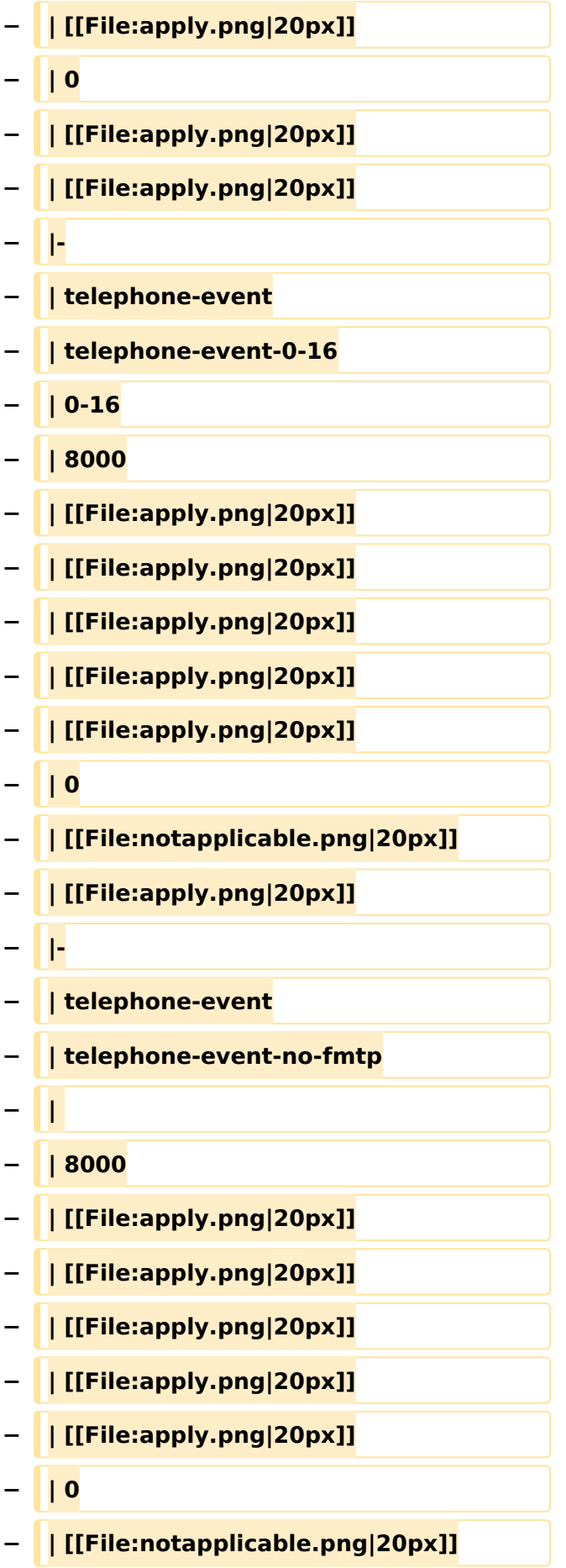

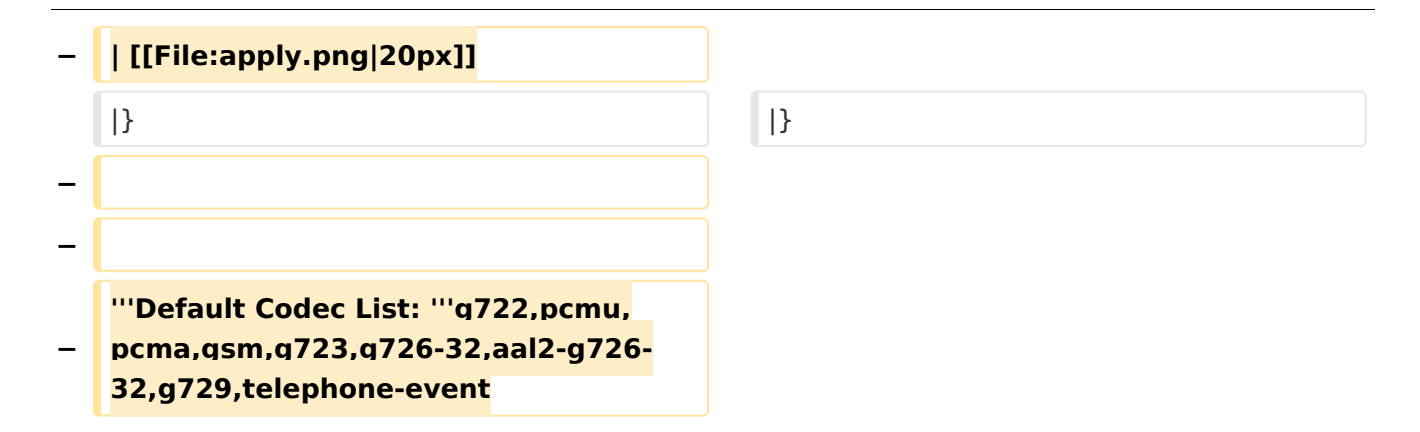

#### Aktuelle Version vom 7. Januar 2024, 13:10 Uhr

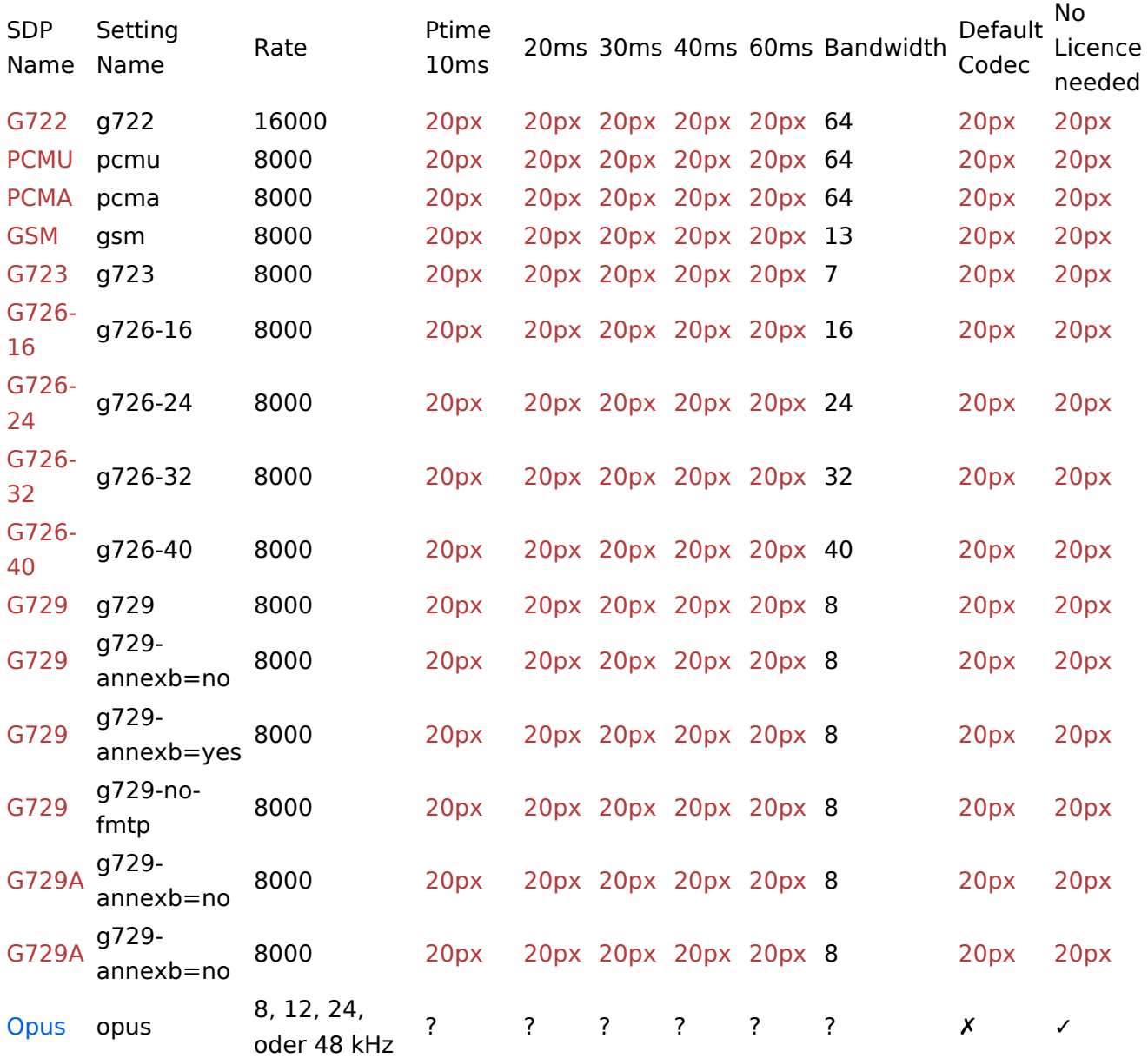